### **CSE 250 Data Structures**

Dr. Eric Mikida [epmikida@buffalo.edu](mailto:epmikida@buffalo.edu) 208 Capen Hall

### **B+ Trees**

### **Announcements and Feedback**

- Course evaluations are now open!
	- All feedback welcome, please fill them out
	- If 85% of the class has filled it out by the start of lecture on the last day of classes, I will release one of the final exam questions

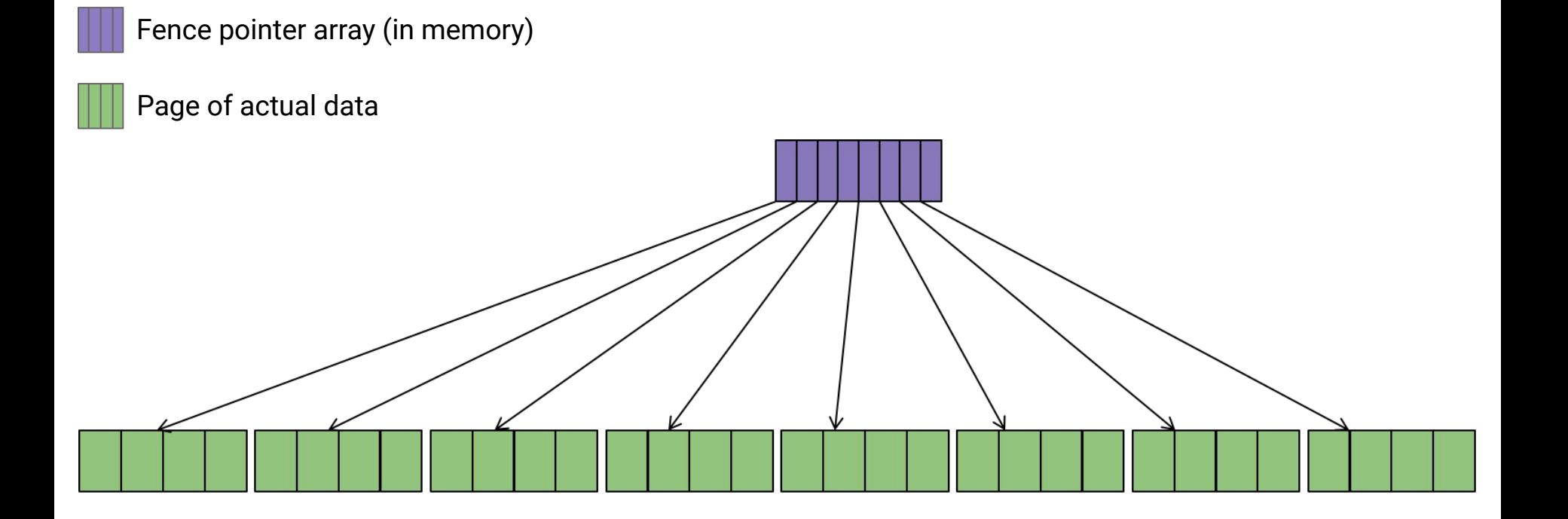

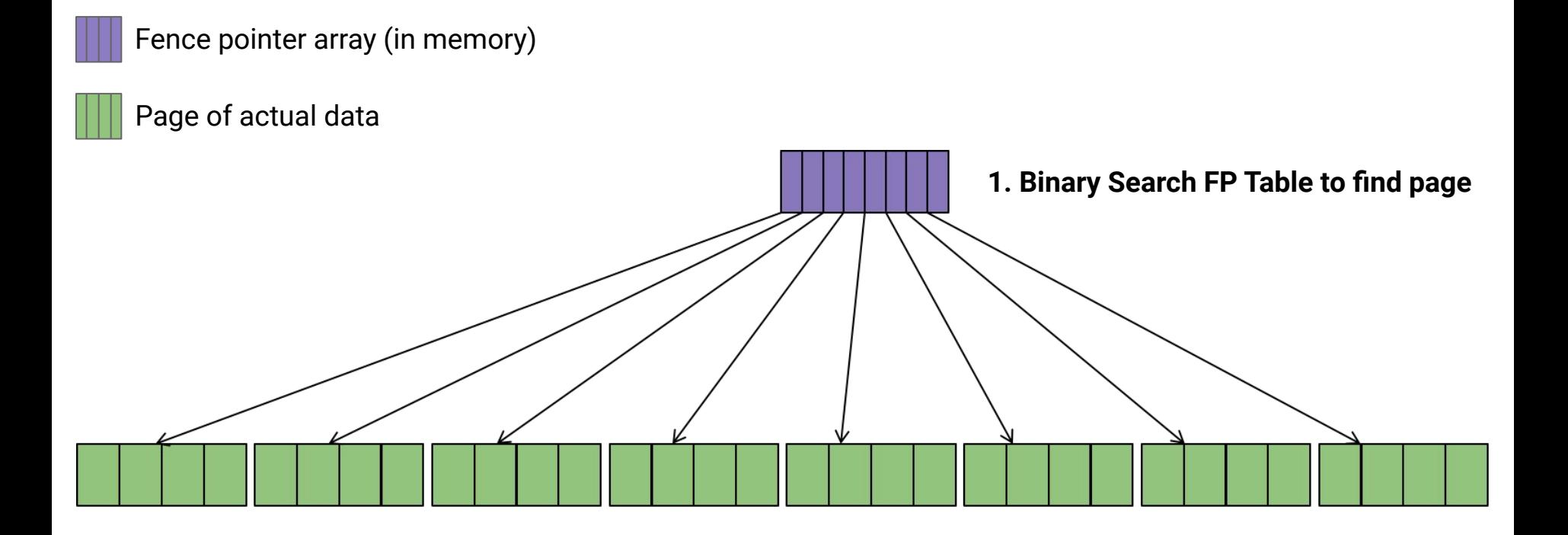

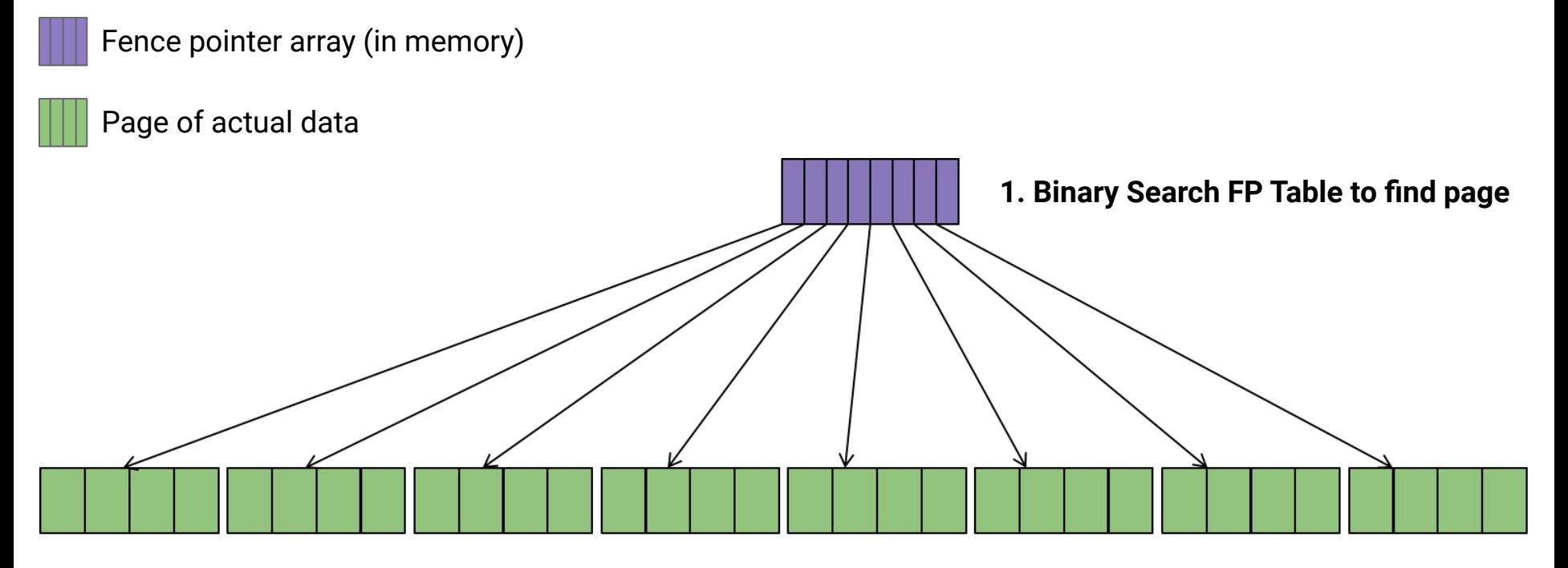

**2. Load page and binary search for record**

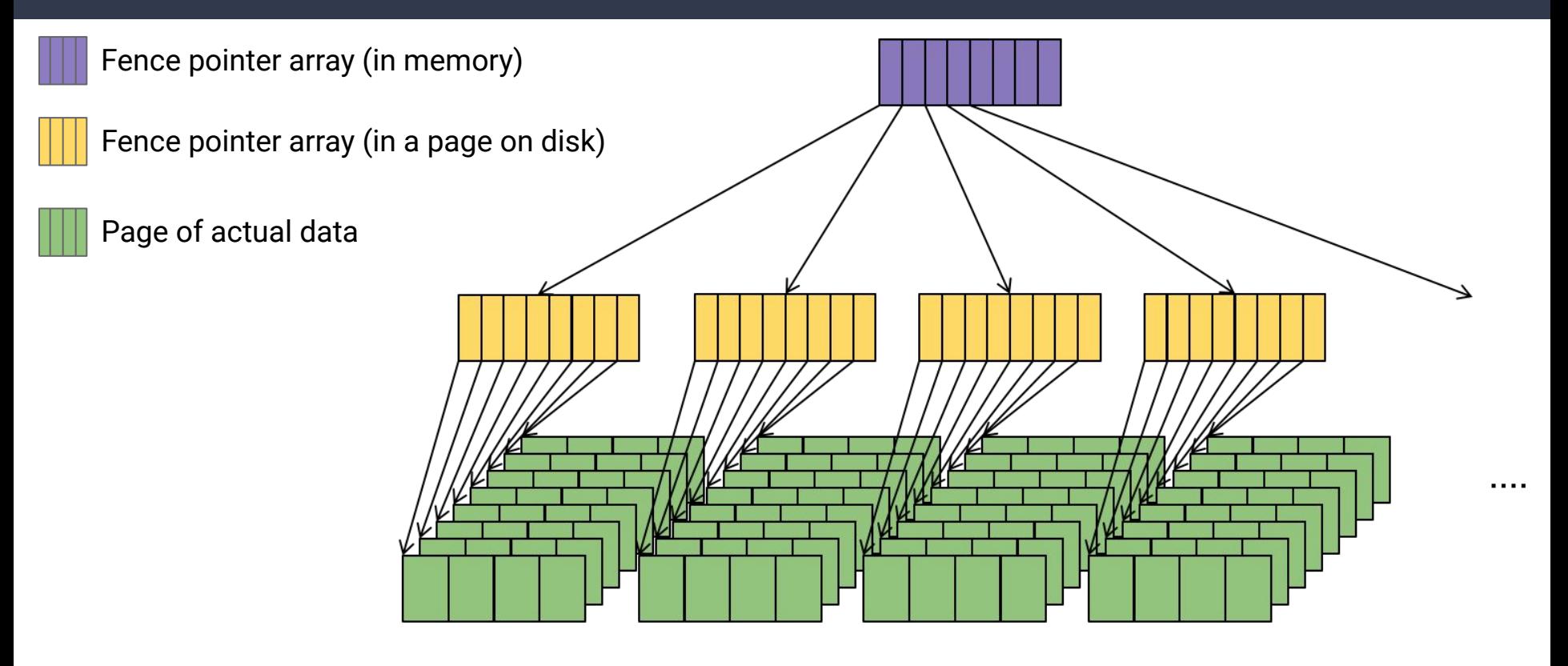

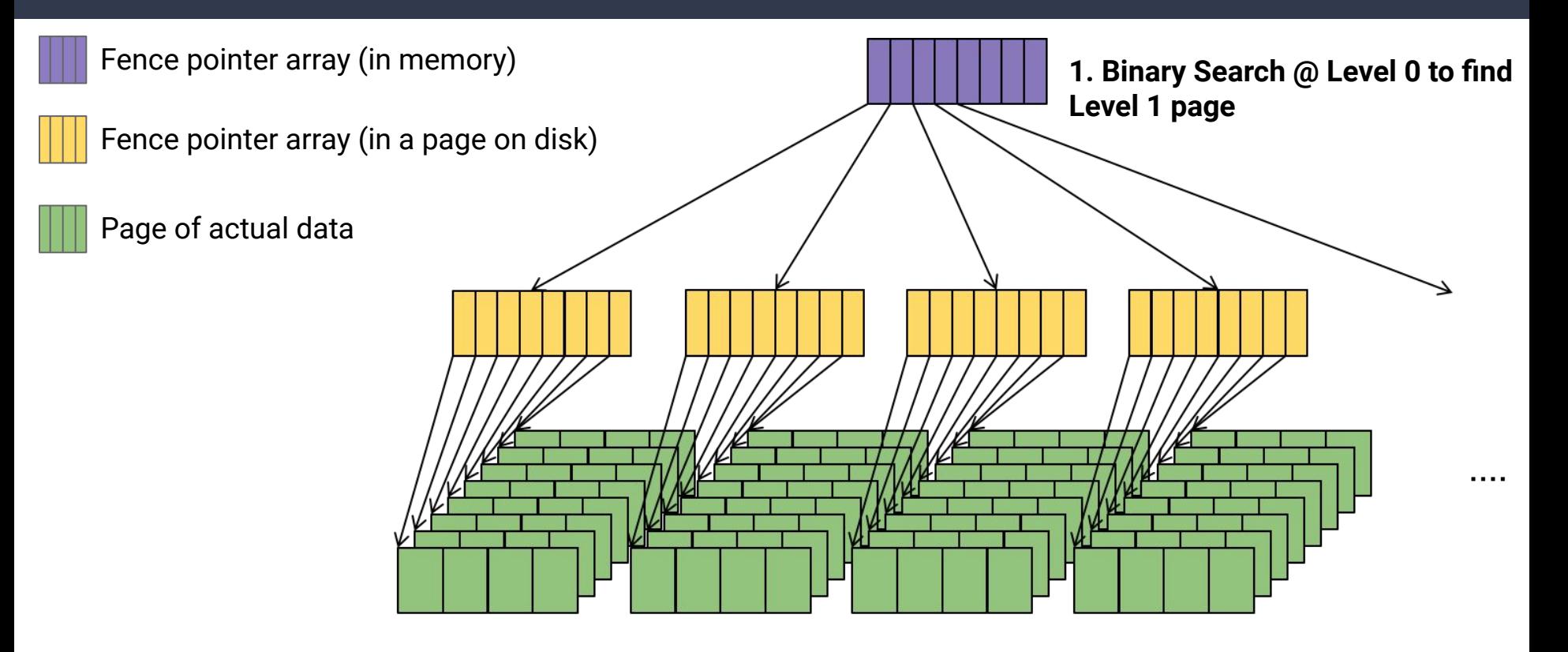

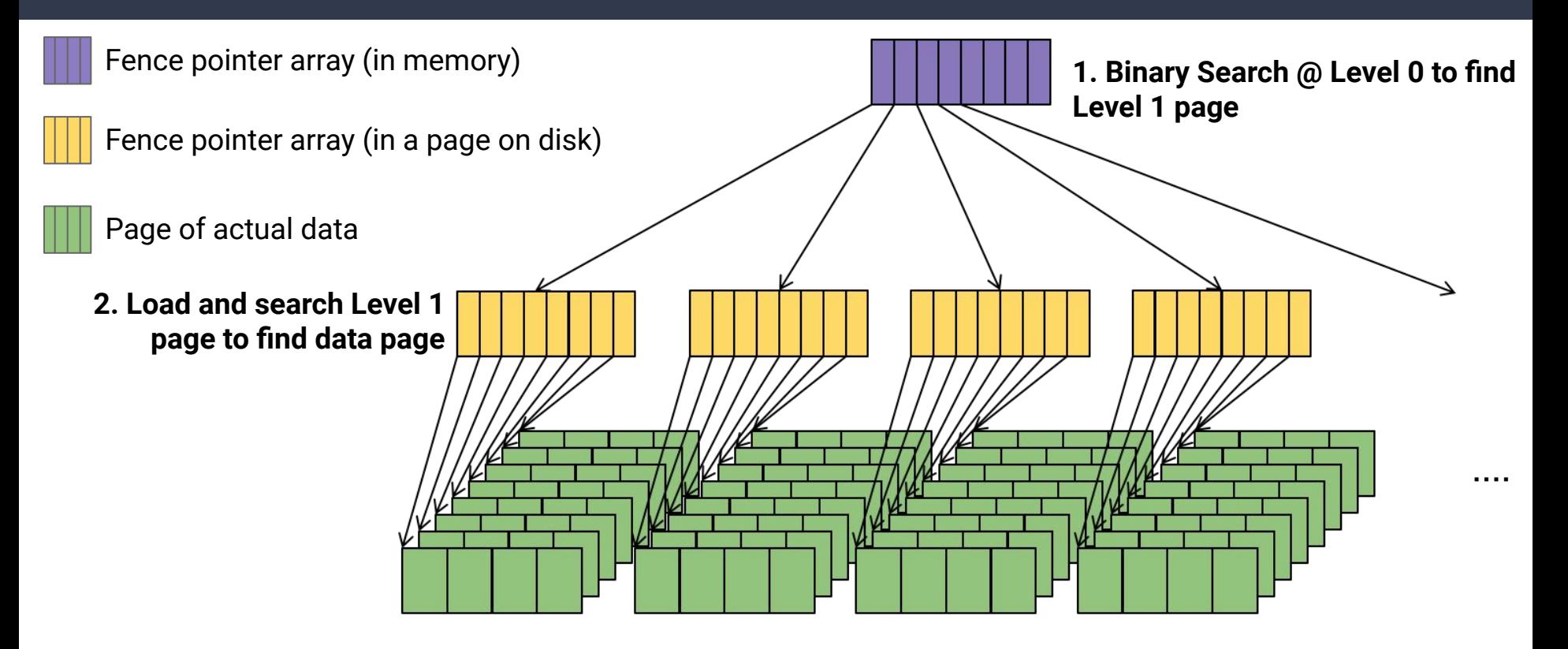

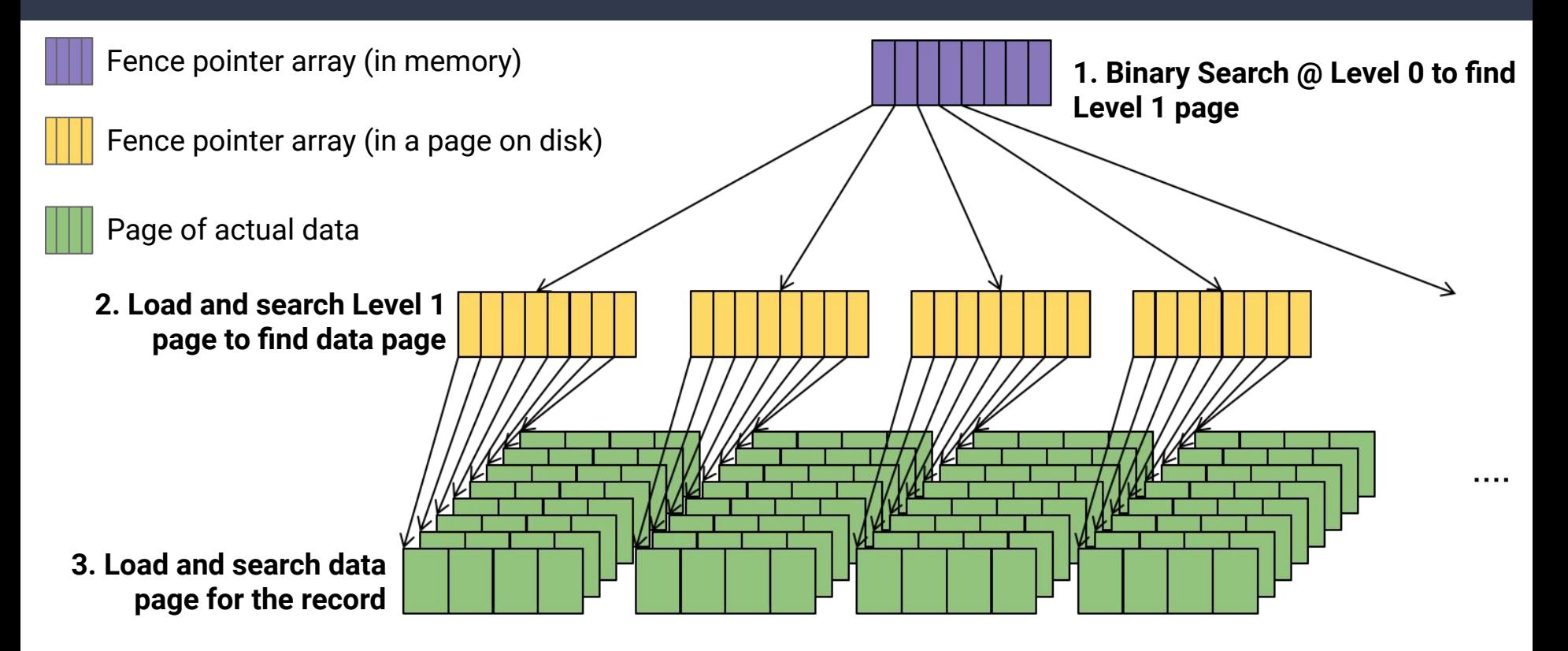

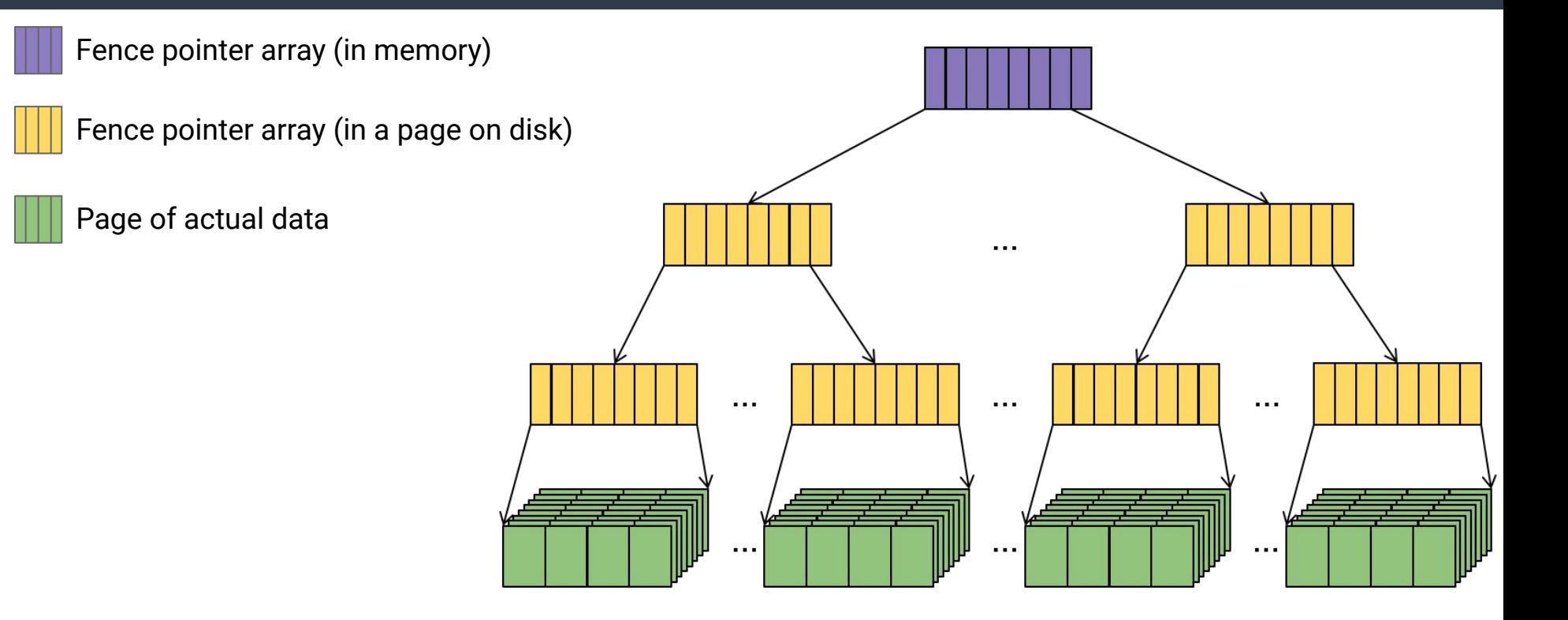

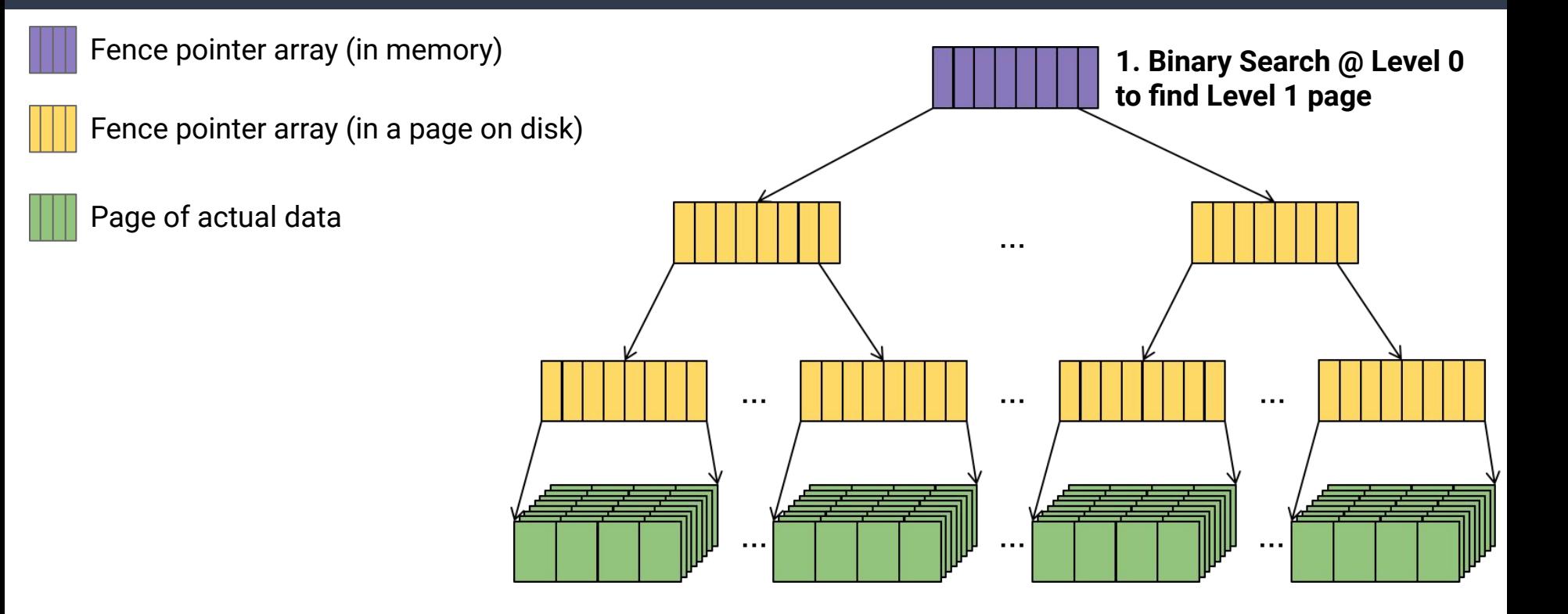

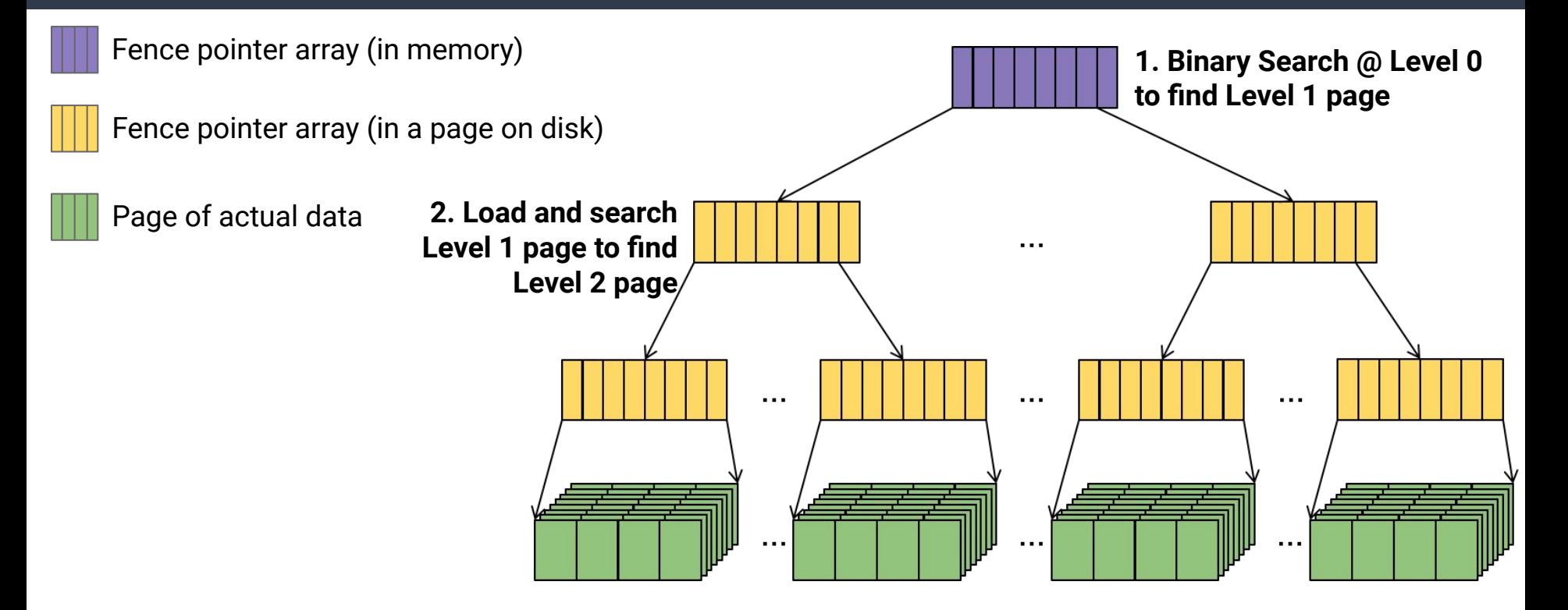

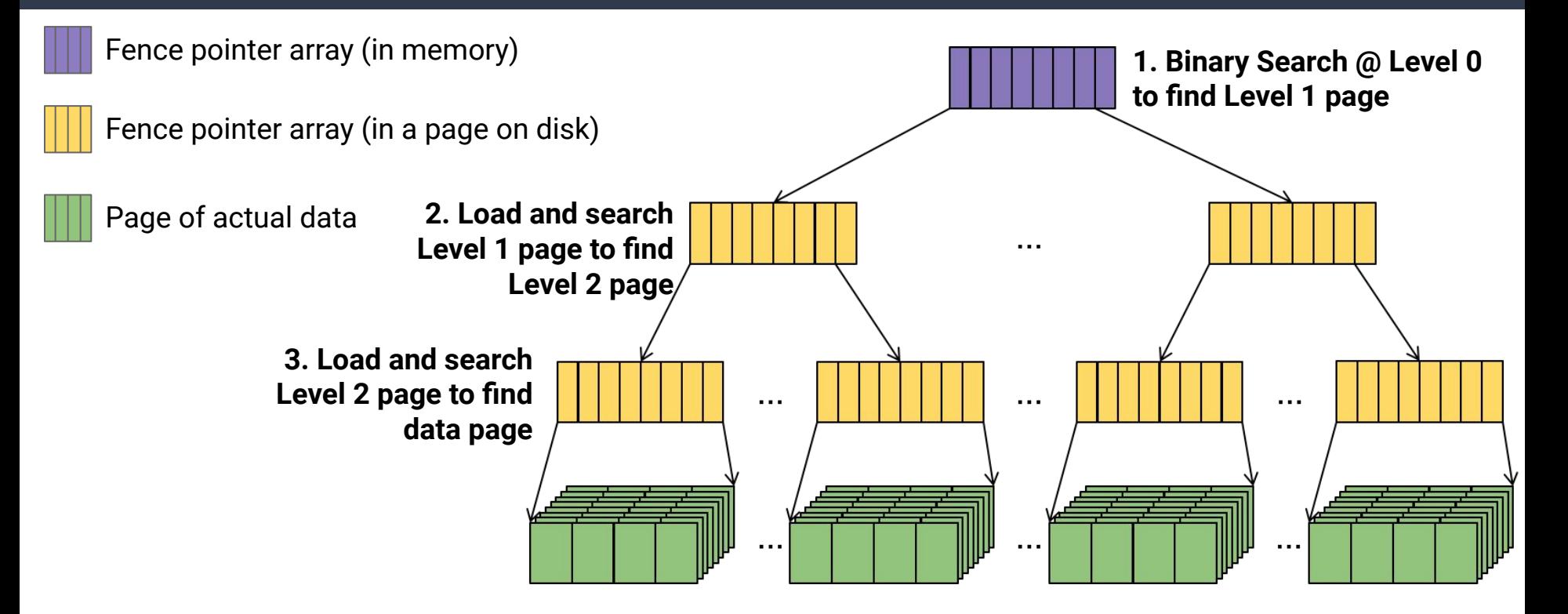

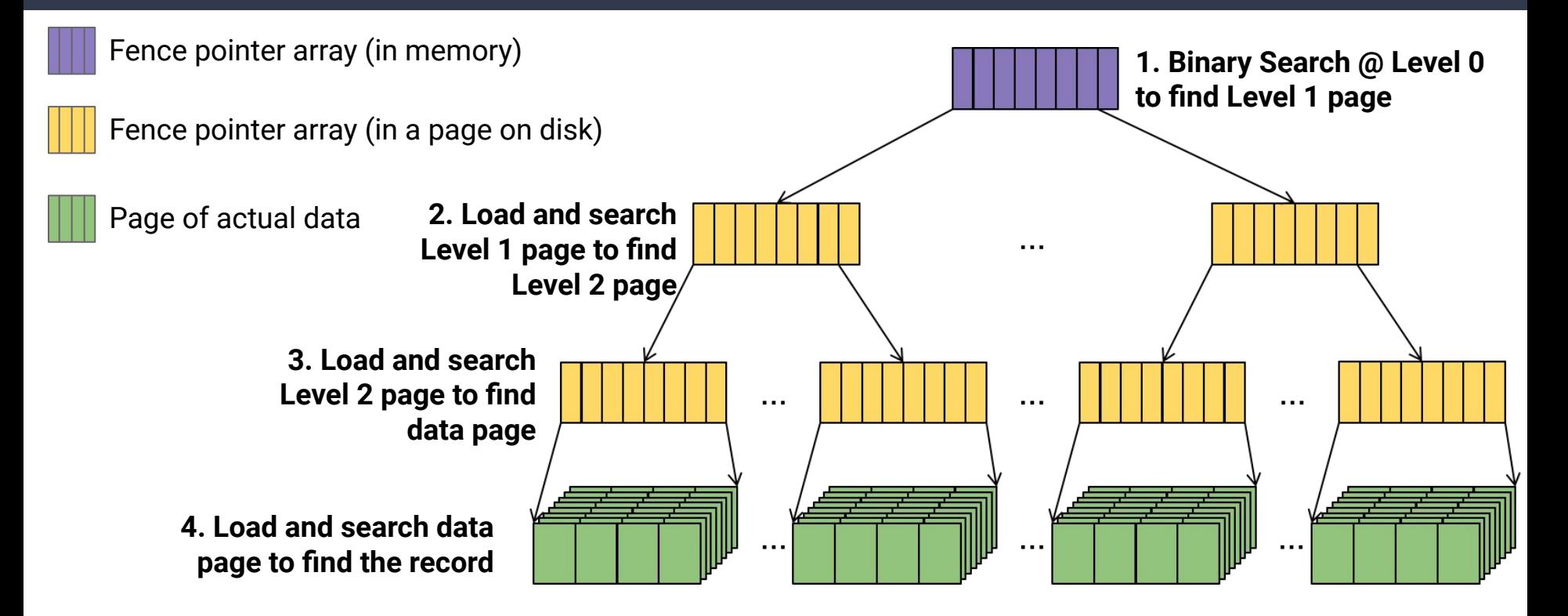

### **Improving on Fence Pointers ISAM Index**

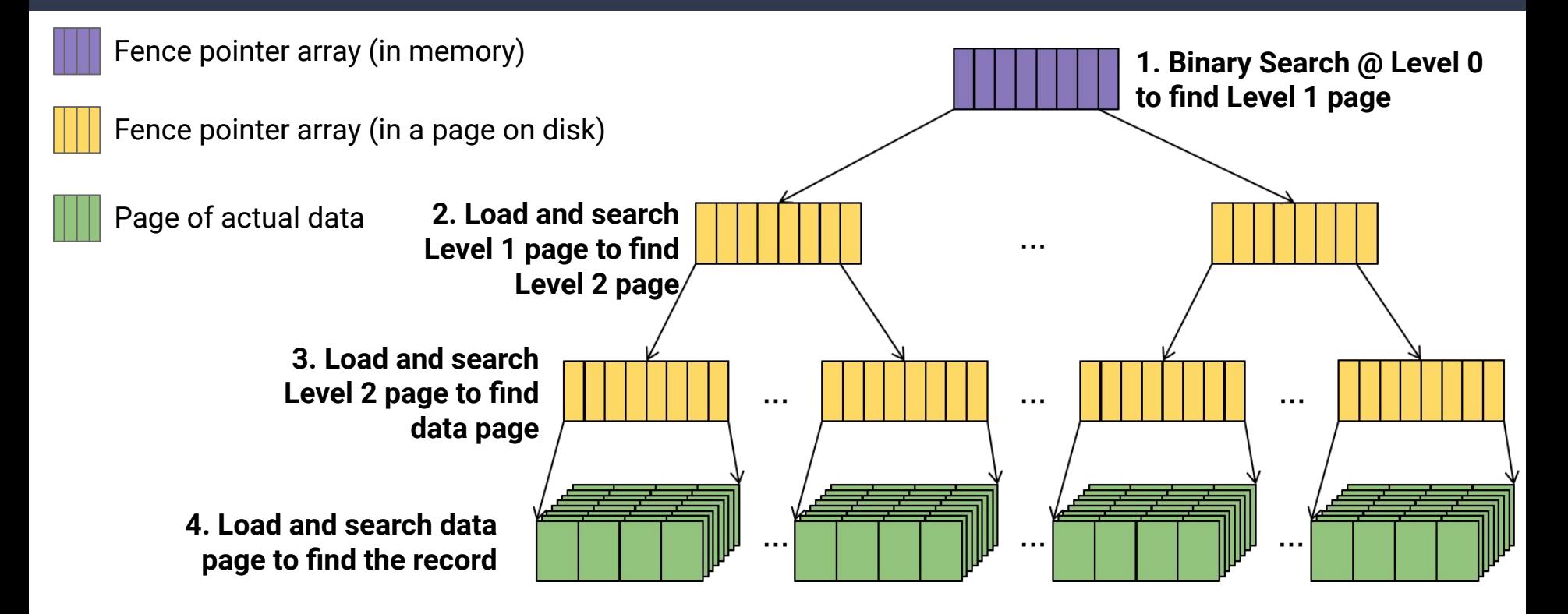

#### **IO Complexity:**

- 1 read at L0 (or assume already in memory)
- 1 read at L1
- 1 read at L2
- $\ddot{\bullet}$
- $\bullet$  1 read at  $L_{\text{max}}$
- 1 read at data level

#### **How many levels will there be (this isn't a binary tree…)**

• Level 0: 1 page w/ $C_{key}$  keys

- Level 0: 1 page w/ $C_{key}$  keys
- Level 1: Up to  $C_{key}$  pages w/ $C_{key}^2$  keys

 $\ddot{\phantom{0}}$ 

- Level 0: 1 page w/ $C_{\text{key}}$  keys
- Level 1: Up to  $C_{key}$  pages w/ $C_{key}^2$  keys
- Level 2: Up to  $C_{key}^2$  pages w/ $C_{key}^3$  keys

- Level 0: 1 page w/ $C_{\text{key}}$  keys
- Level 1: Up to  $C_{key}$  pages w/ $C_{key}^2$  keys
- Level 2: Up to  $C_{key}^2$  pages w/ $C_{key}^3$  keys
- …
- Level max: Up to  $C_{key}^{max}$  pages w/ $C_{key}^{max+1}$  keys

- Level 0: 1 page w/C<sub>kev</sub> keys
- Level 1: Up to  $C_{key}$  pages w/ $C_{key}^2$  keys
- Level 2: Up to  $C_{key}^2$  pages w/ $C_{key}^3$  keys
- $\ddot{\phantom{0}}$
- Level max: Up to  $C_{key}^{max}$  pages w/ $C_{key}^{max+1}$  keys
- Data Level: Up to  $C_{key}^{max+1}$  pages w/ $C_{data}^{max+1}$  records

 $n = C_{data}C_{key}^{max+1}$ 

 $n = C_{data}C_{key}^{max+1}$ 

 $\, n \,$  $\overline{C_{key}^{max+1}}$  $C_{data}$ 

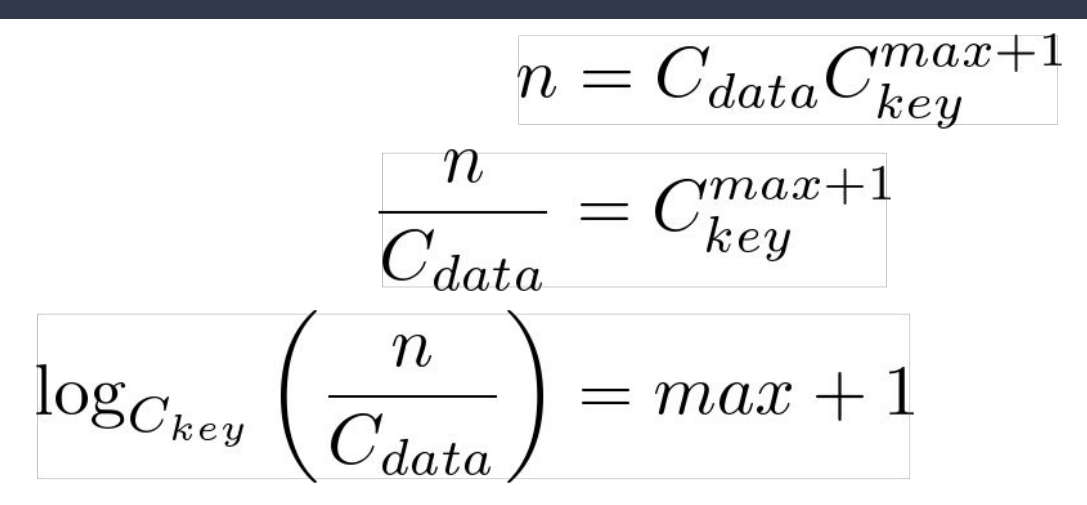

$$
n = C_{data}C_{key}^{max+}
$$

$$
\frac{n}{C_{data}} = C_{key}^{max+1}
$$

$$
\log_{C_{key}}\left(\frac{n}{C_{data}}\right) = max + 1
$$

$$
\log_{C_{key}}(n) - \log_{C_{key}}(C_{data}) = max + 1
$$

1

$$
n = C_{data}C_{key}^{max+1}
$$
\n
$$
\frac{n}{C_{data}} = C_{key}^{max+1}
$$
\n
$$
\log_{C_{key}}\left(\frac{n}{C_{data}}\right) = max + 1
$$
\n
$$
\log_{C_{key}}(n) - \log_{C_{key}}(C_{data}) = max + 1
$$
\nNumber of Levels: 
$$
O\left(\log_{C_{key}}(n)\right)
$$

$$
n = C_{data}C_{key}^{max+1}
$$
\n
$$
\frac{n}{C_{data}} = C_{key}^{max+1}
$$
\n
$$
\log_{C_{key}}\left(\frac{n}{C_{data}}\right) = max + 1
$$
\n
$$
\log_{C_{key}}(n) - \log_{C_{key}}(C_{data}) = max + 1
$$
\nNote this isn't base 2!

\nNumber of Levels:  $O\left(\log_{C_{key}}(n)\right)$ 

#### **Like Binary Search, but "Cache-Friendly"**

- Still takes *O***(log(***n***))** steps
- Still requires *O***(1)** memory (1 page at a time)
- Now requires  $\log_{\mathit{Ckey}}(n)$  loads from disk ( $\log_{\mathit{Ckey}}(n) \ll \log_2(n)$ )

*What if the data changes?*

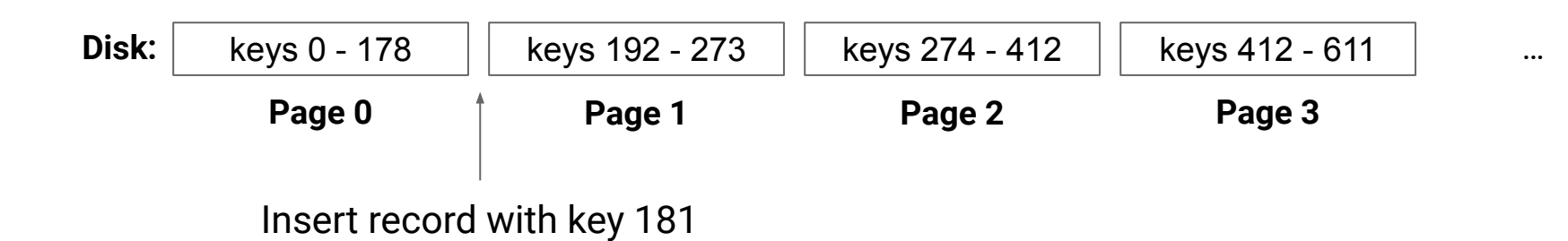

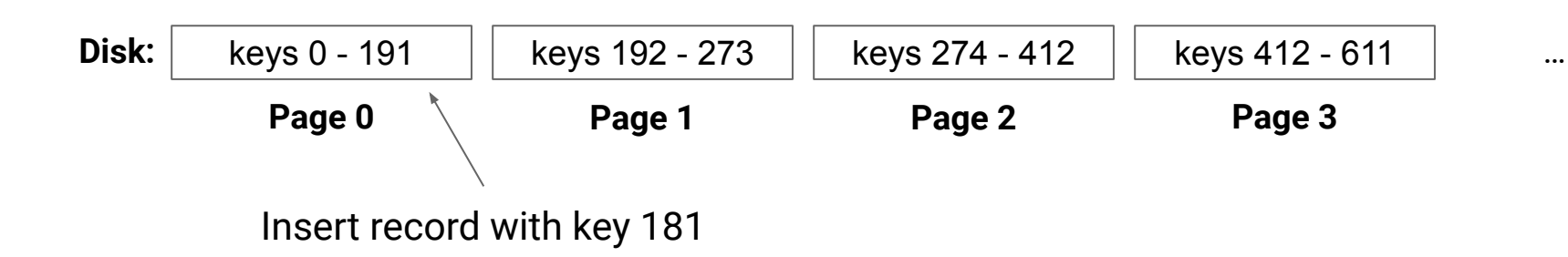

**Idea:** Keep "free" space on each page for new records

```
… what happens when it fills up?
```
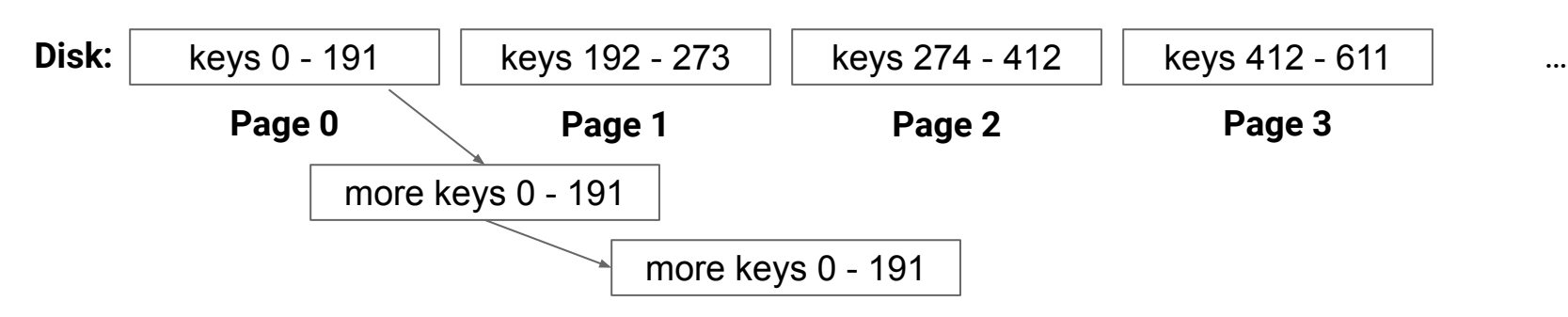

**Idea:** Linked lists to store overflow

…but now our I/O complexity is *O***(***n***)** again…

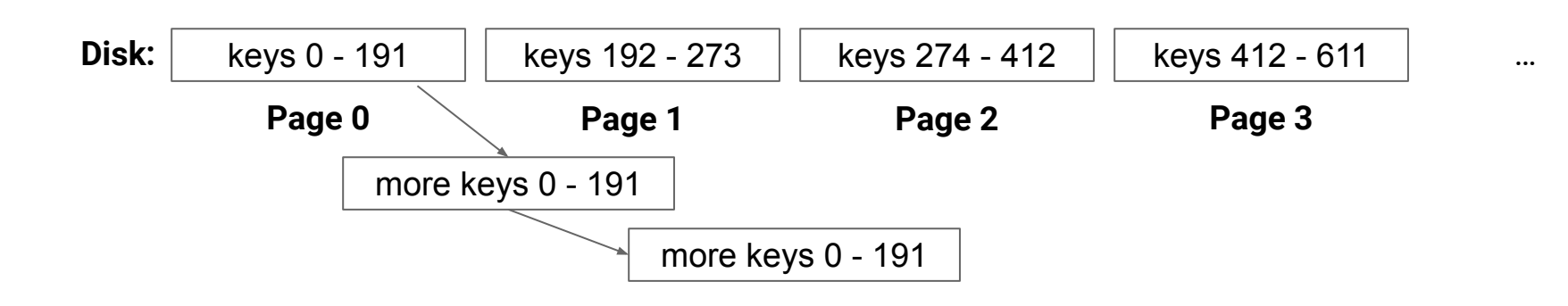

**Idea:** We'll have to rearrange the tree

## **Dynamic Page Allocation**

**Treat the disk as an ADT:**

**allocate(): PageID**

Allocates a page in the data file and returns its position

**load[T](page: PageID): T**

Reads in a 4k chunk of data

**write[T](page: PageID, data: T)**

● Writes a 4k chunk of data to the page

### **Pointers to Pages**

#### **Our pages are now dynamic, need "pointers" instead of indices**

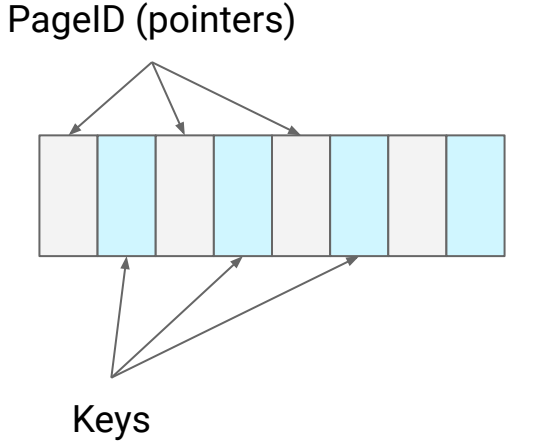
# **Pointers to Pages**

### **Our pages are now dynamic, need "pointers" instead of indices**

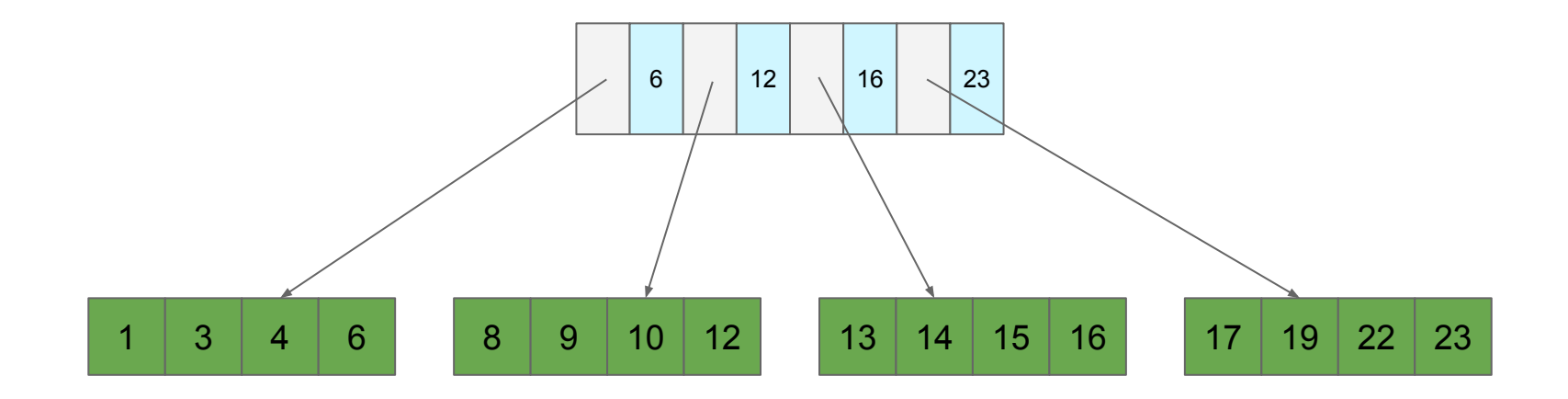

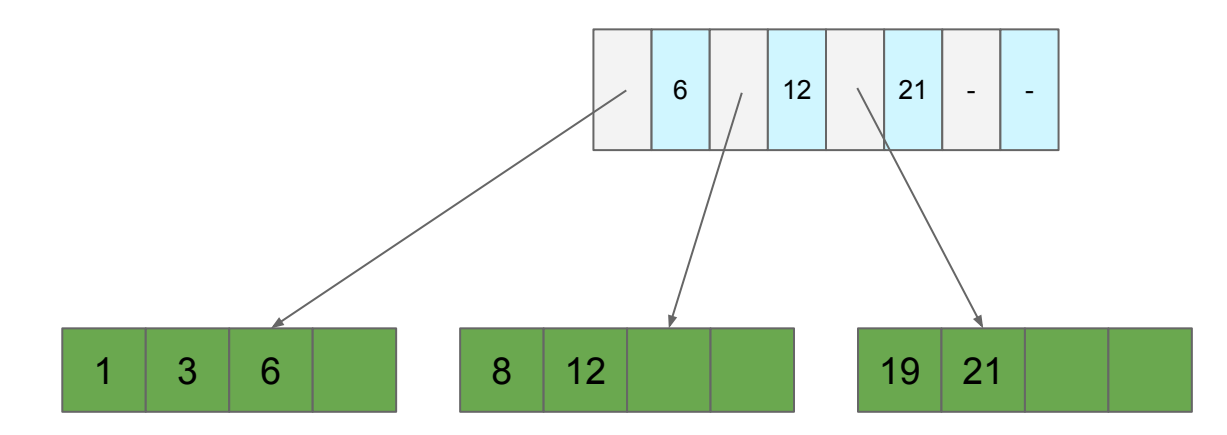

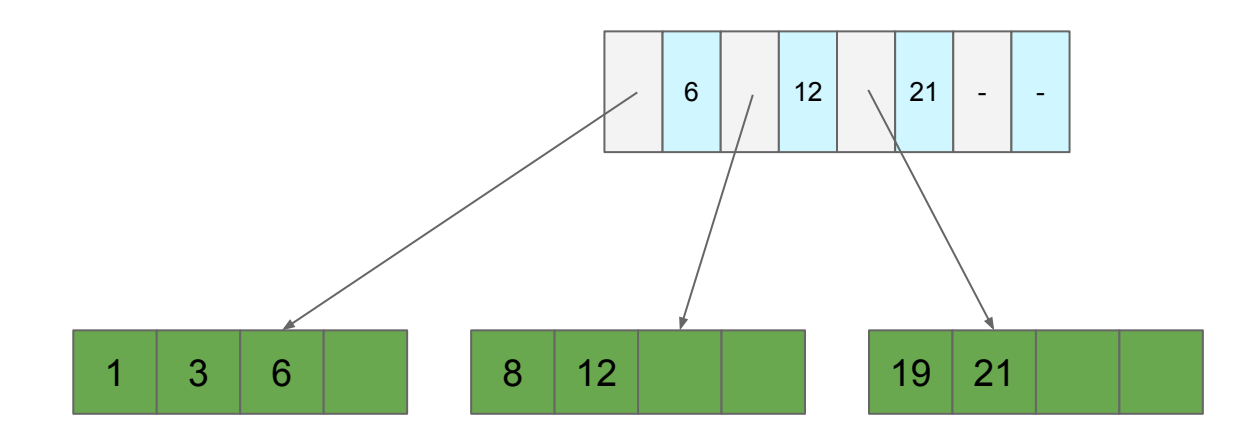

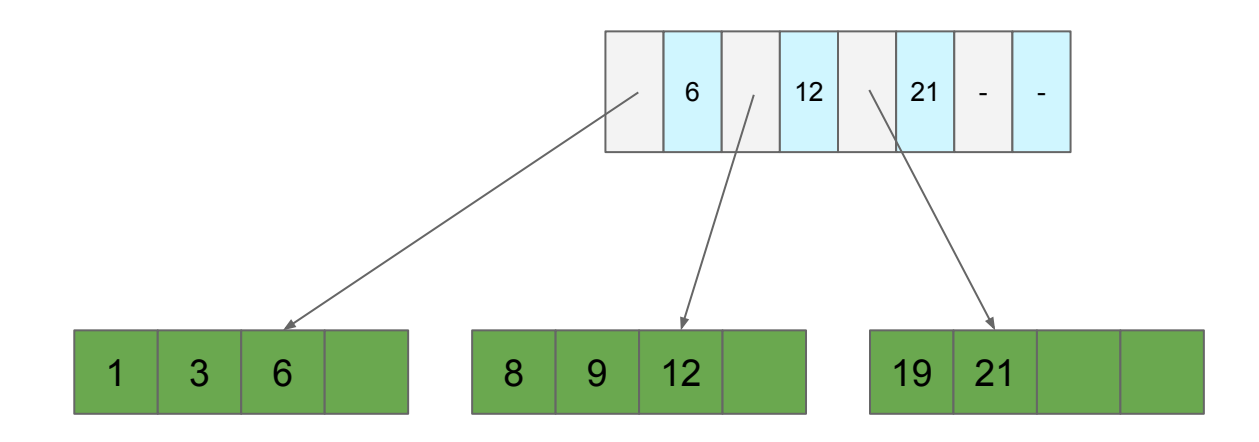

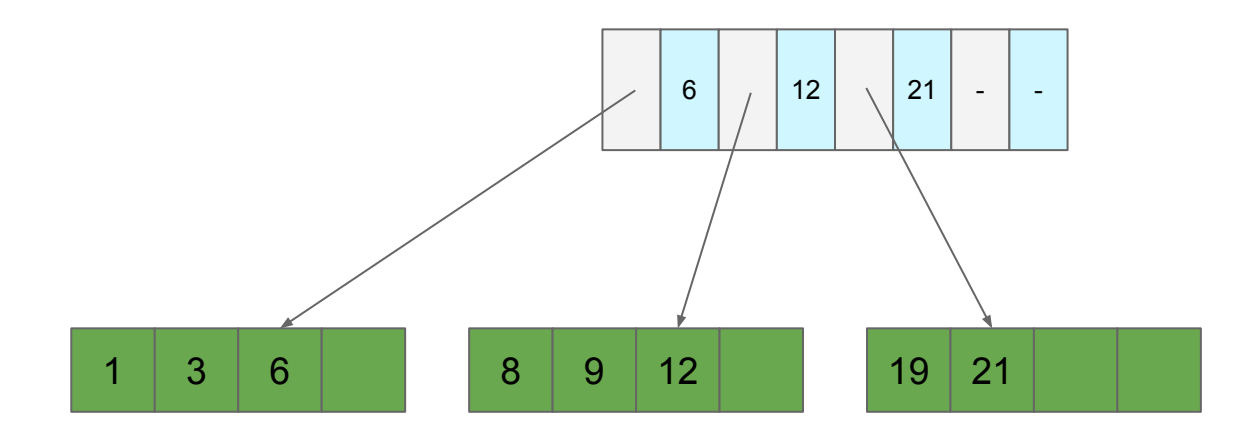

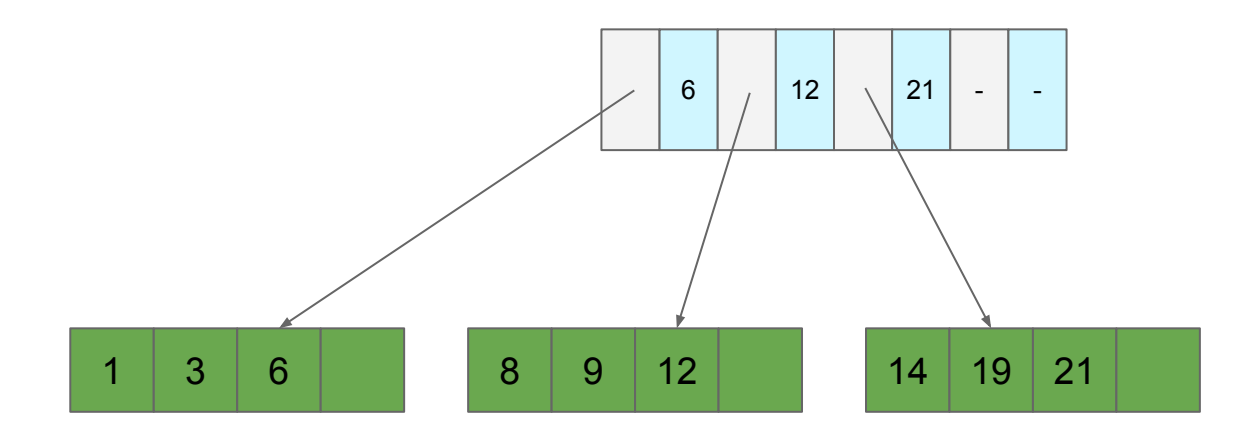

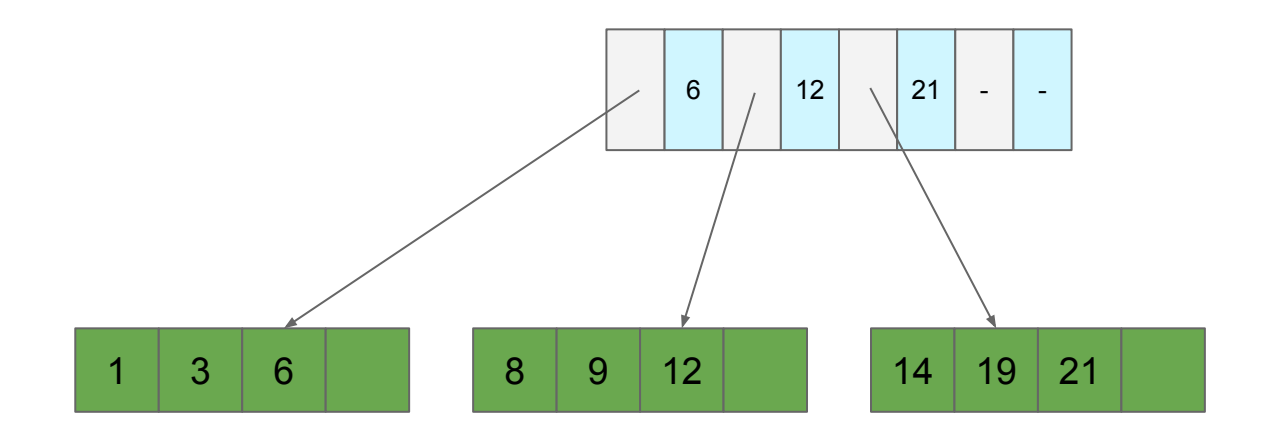

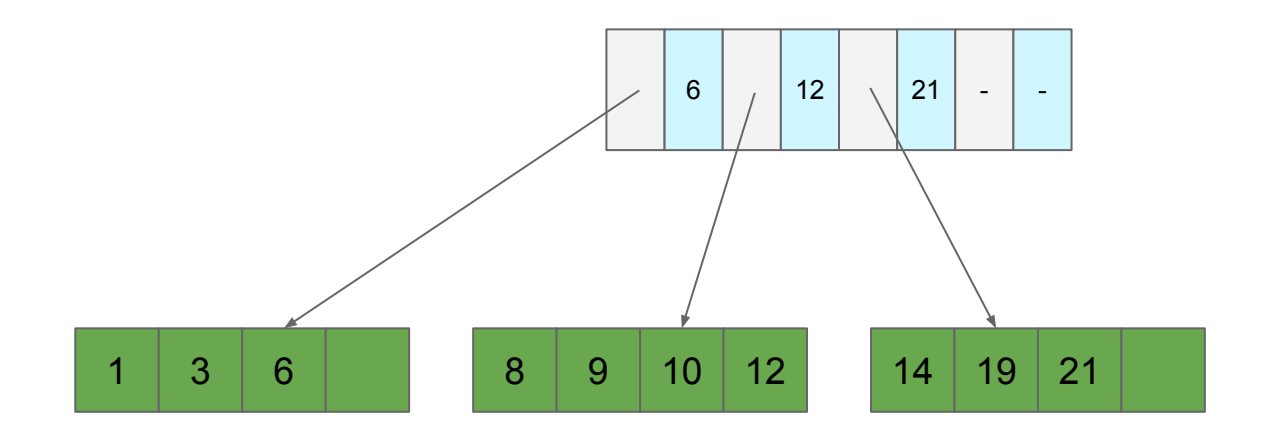

**Add 11? Where does it go?**

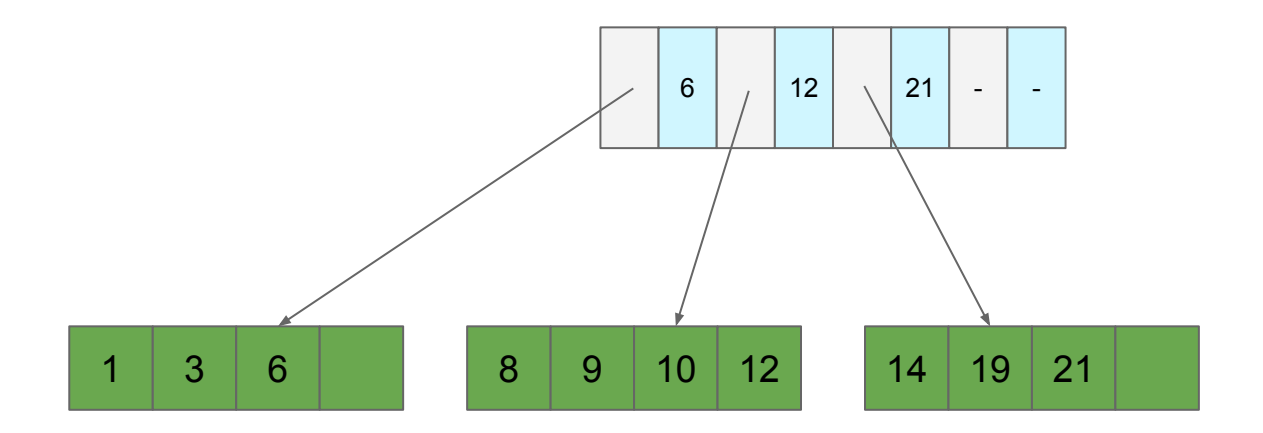

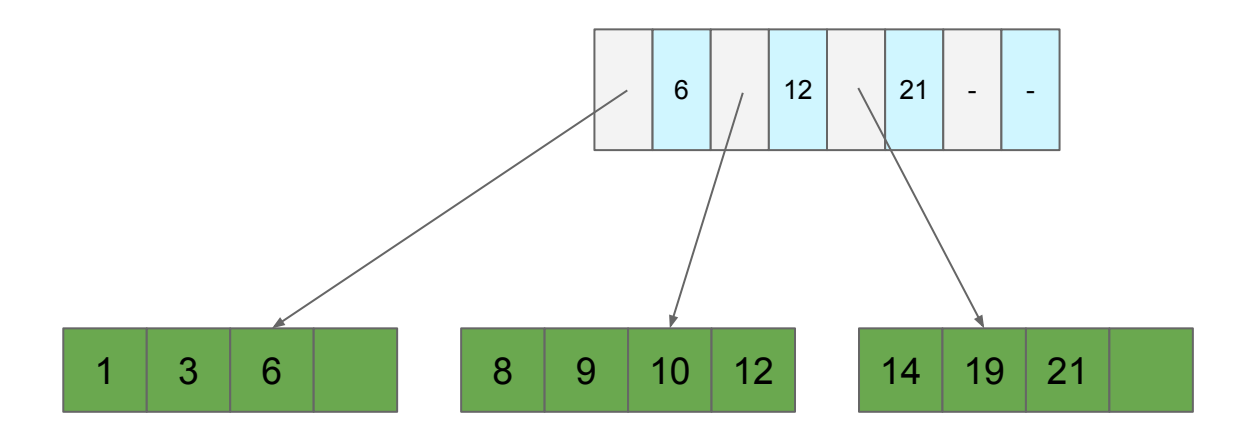

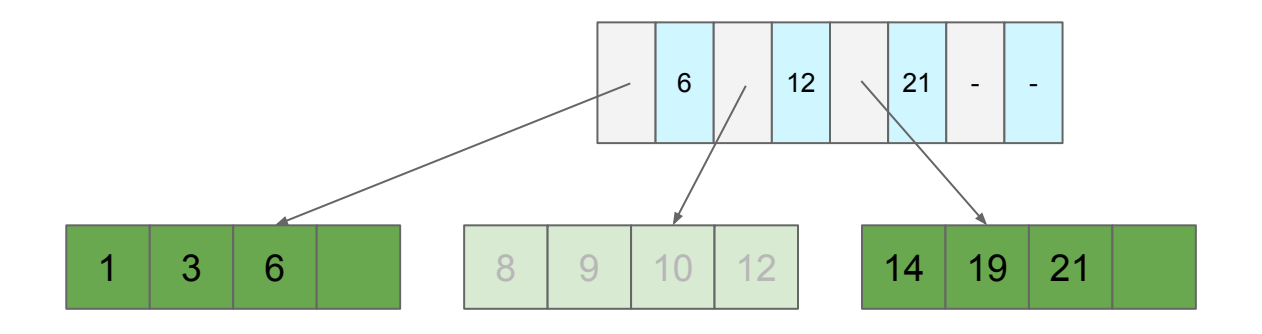

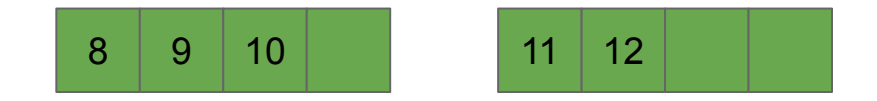

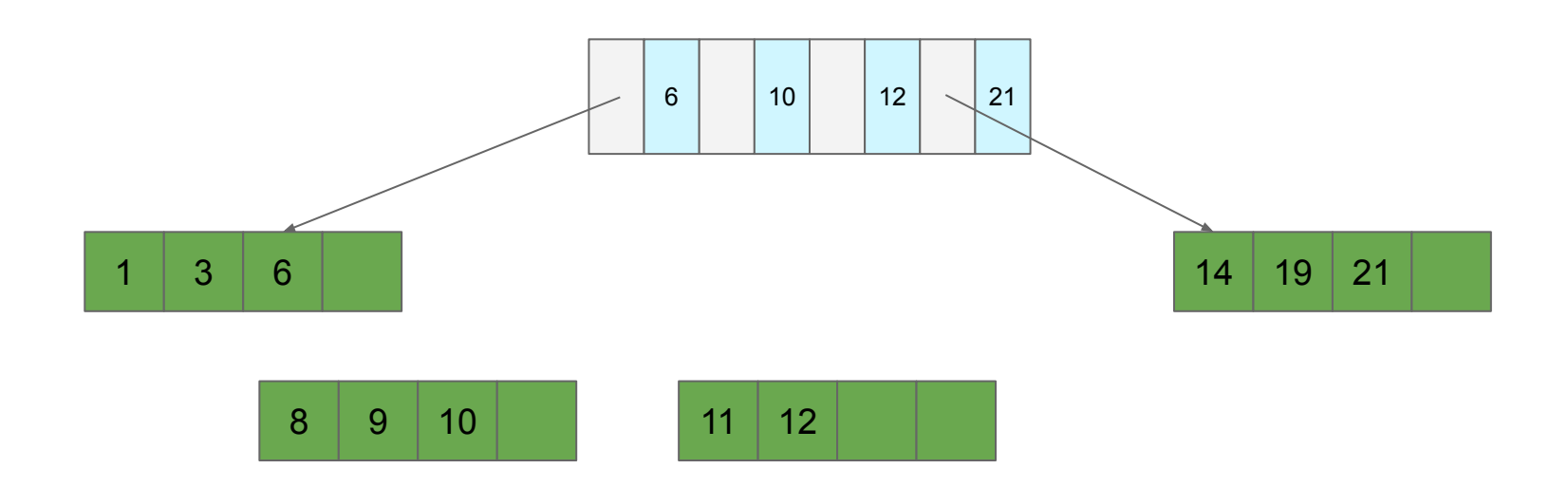

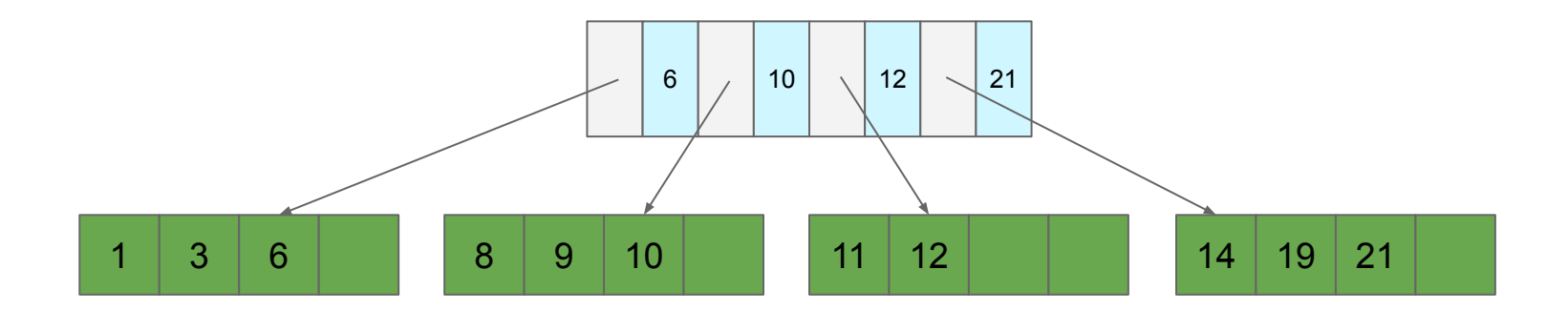

**Add 22, 27?**

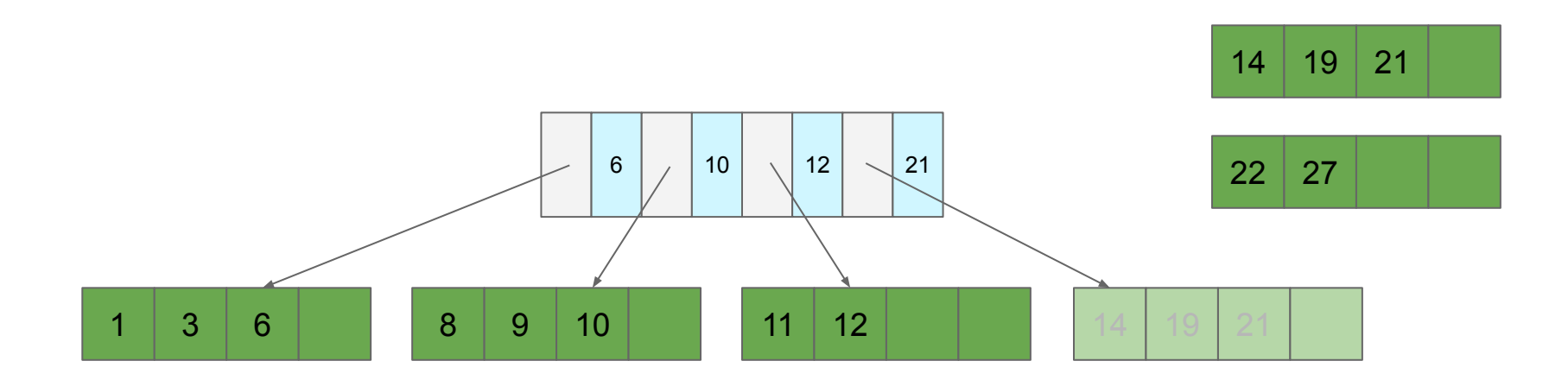

**Add 22, 27?**

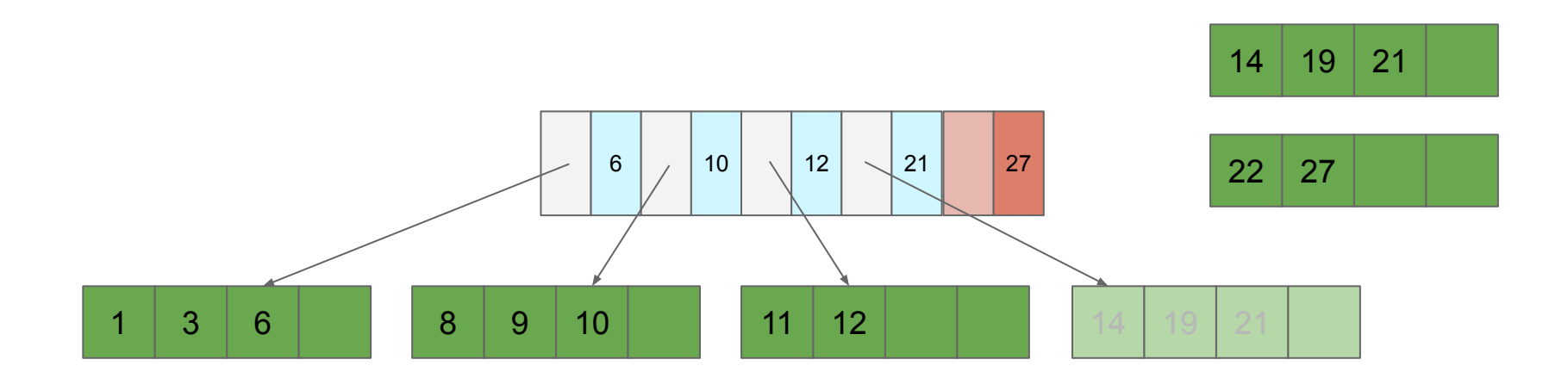

#### **Add 22, 27? Split the page of pointers!**

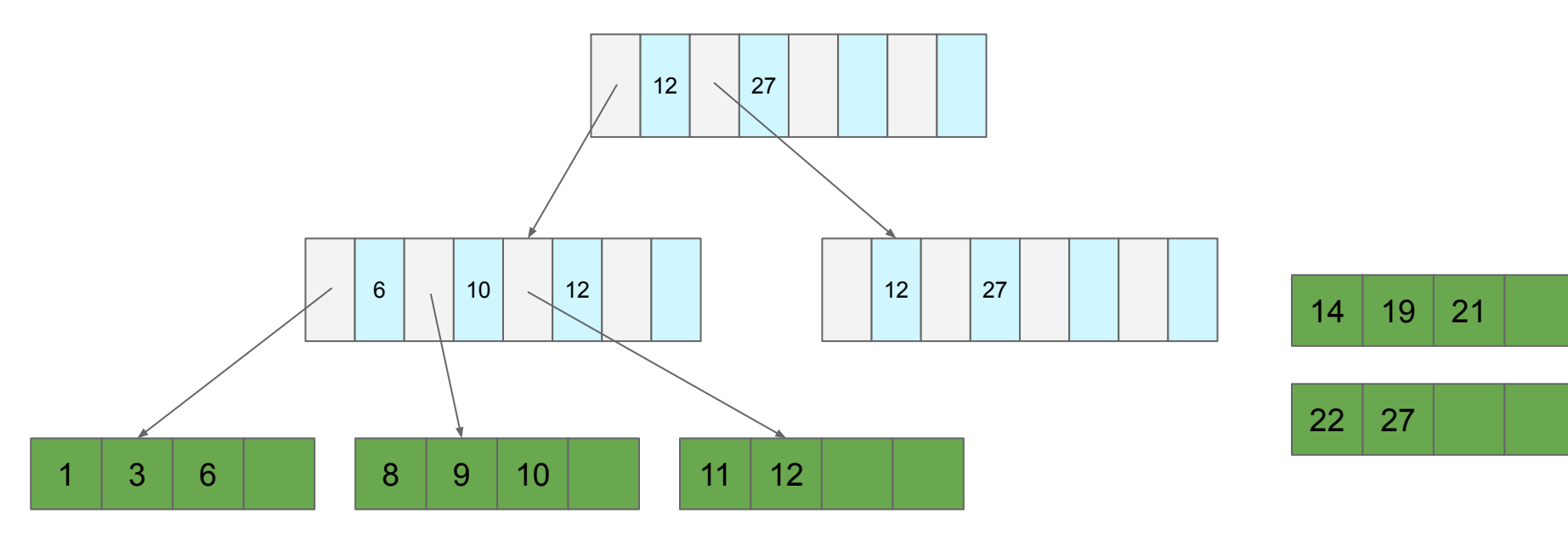

#### **Add 22, 27? Split the page of pointers!**

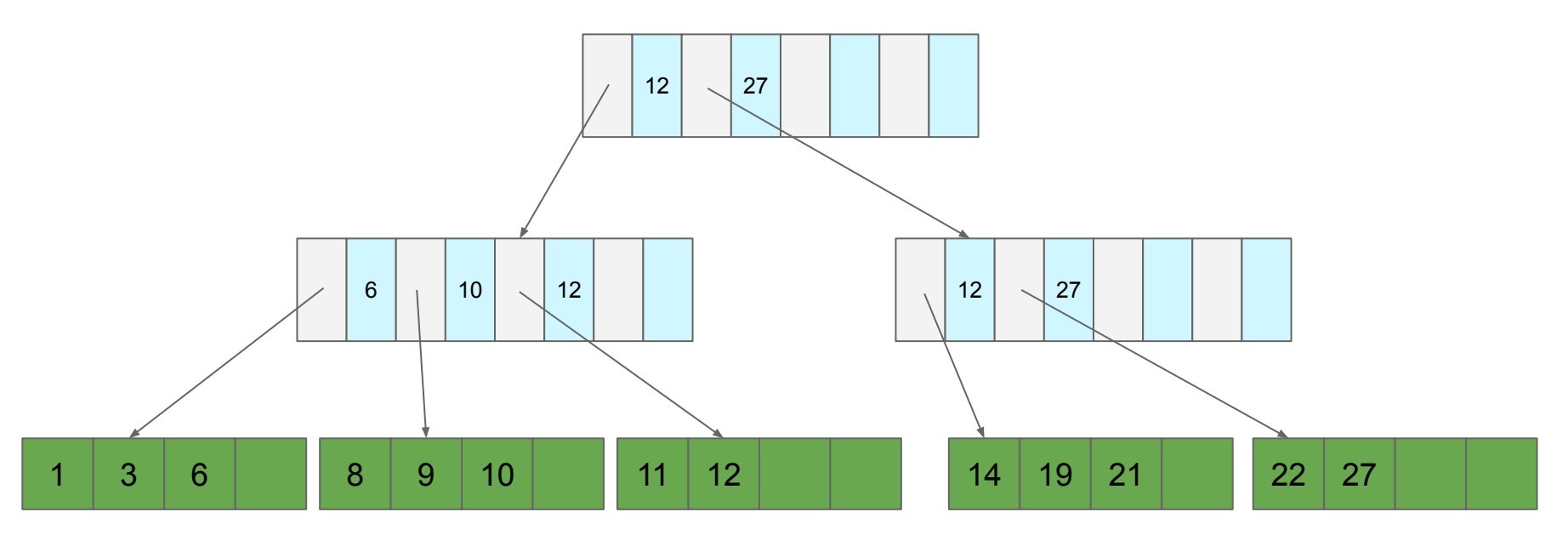

# **B+ Tree (Almost)**

#### **Insert**

- 1. Find the page the record belongs on
- 2. Insert record there
- 3. If full, "split" the page
	- a. Insert additional separator in the parent directory
	- b. If full, split the parent directory and repeat
		- i. If root is split, create a new root

**Observation:** Don't need the largest key

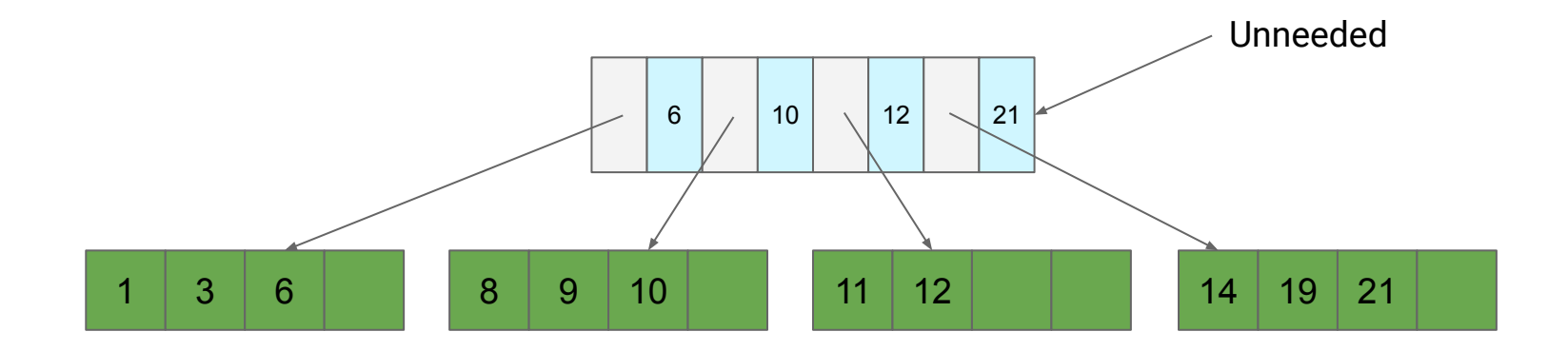

**Observation:** Don't need the largest key

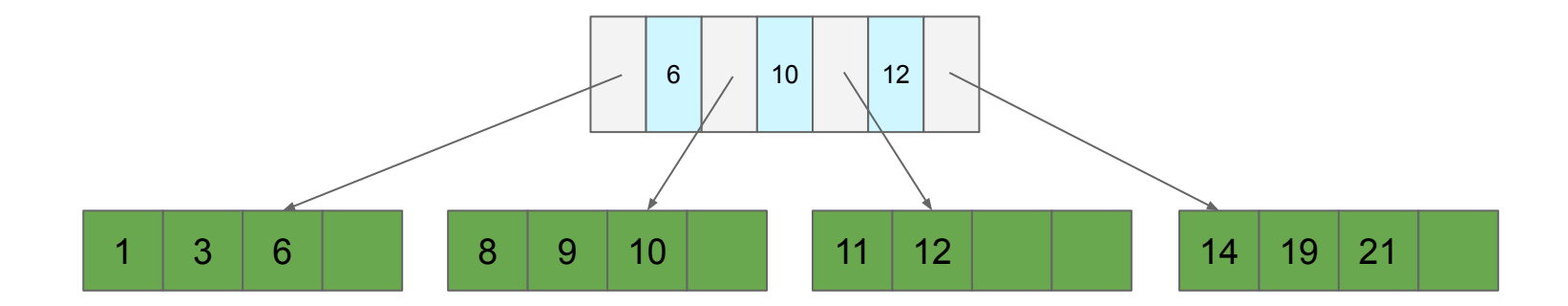

**Question:** What if separators are mispositioned? What if we insert 13?

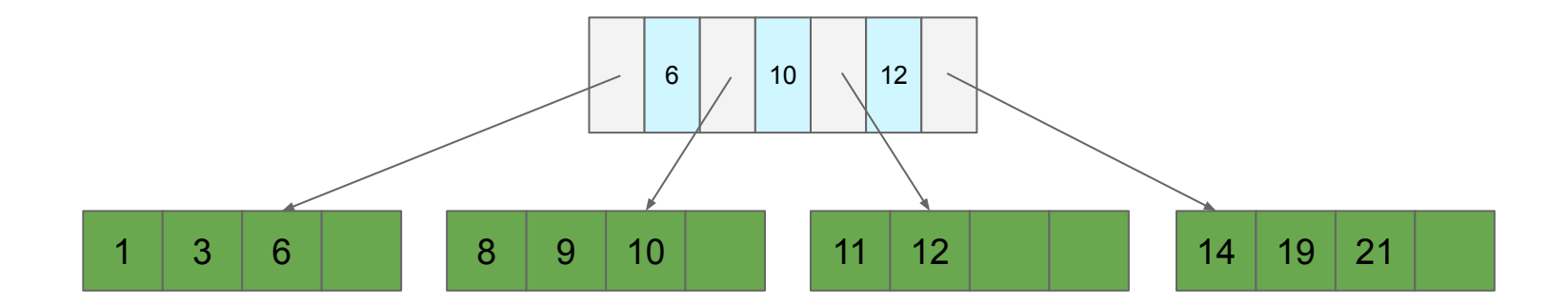

**Question:** What if separators are mispositioned? What if we insert 13? **Idea:** Steal space from neighbor (and update separator)

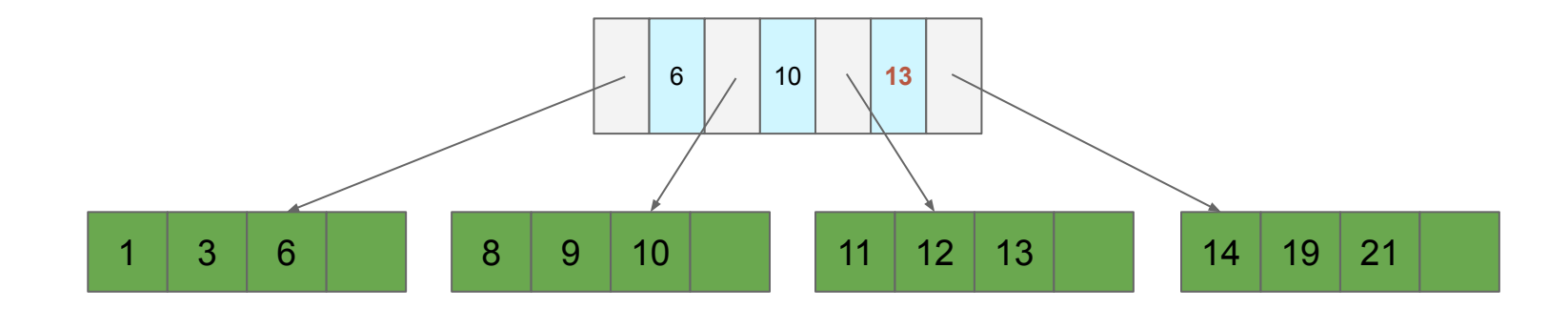

**Question:** What if we delete records?

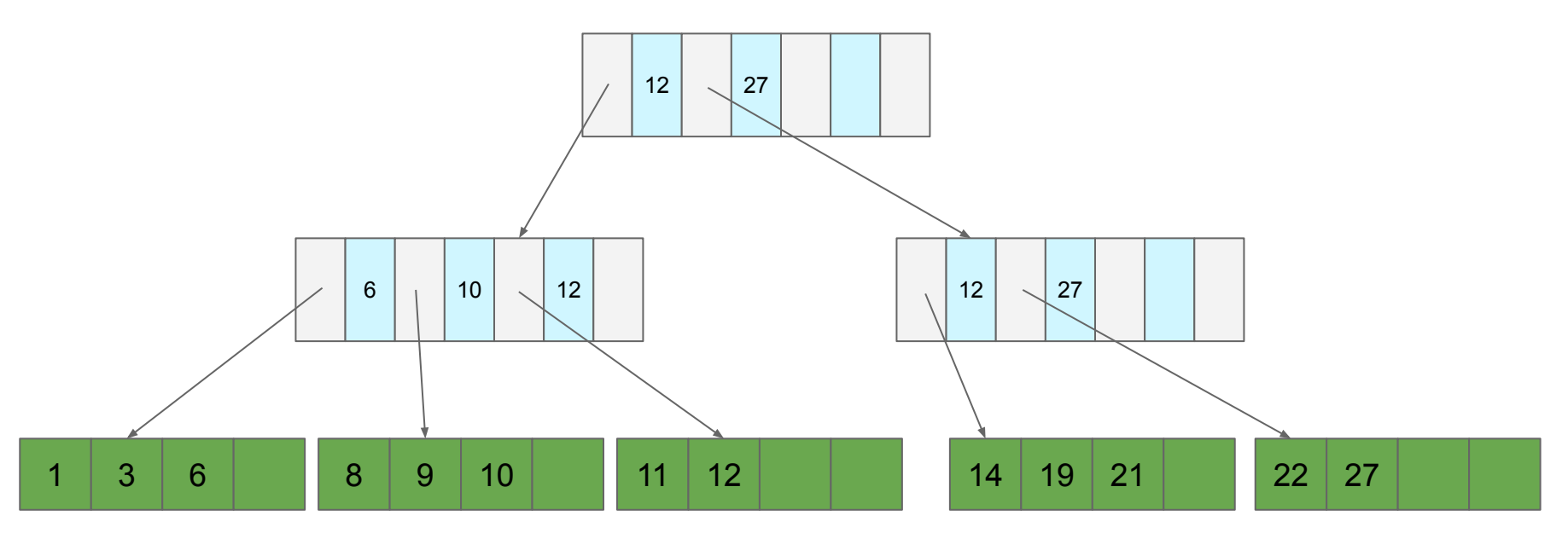

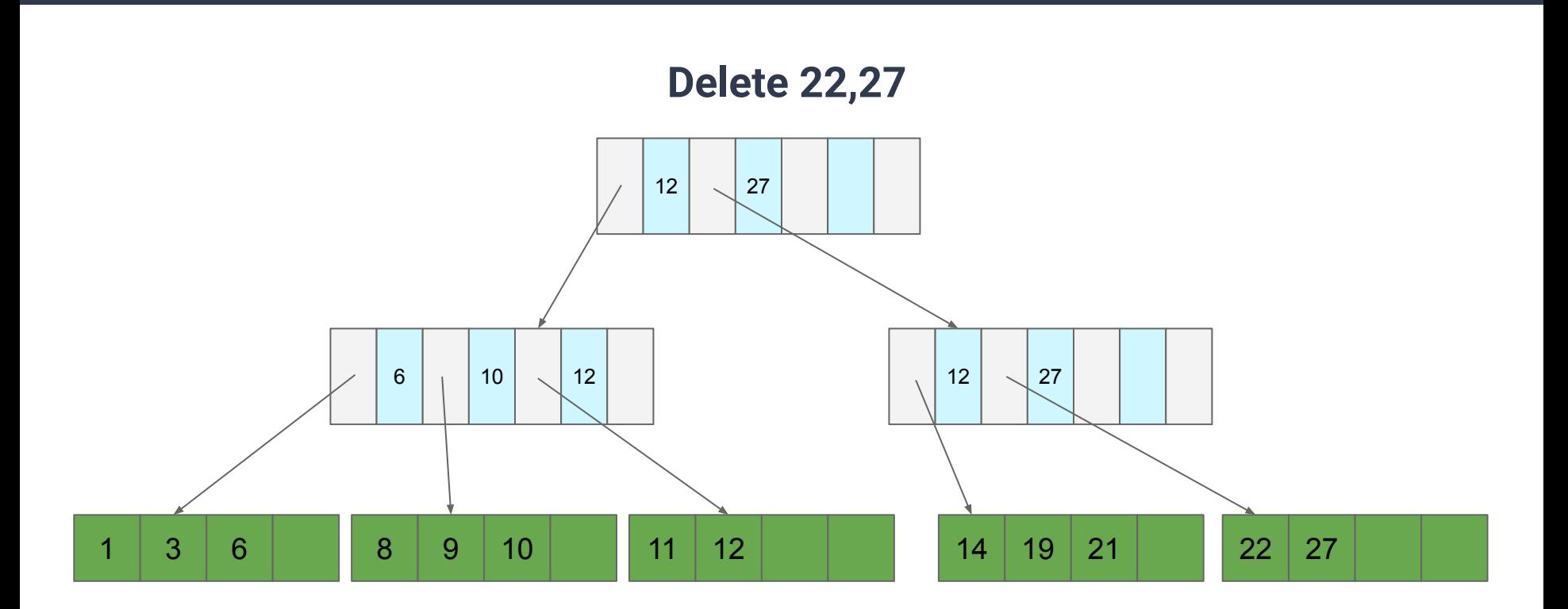

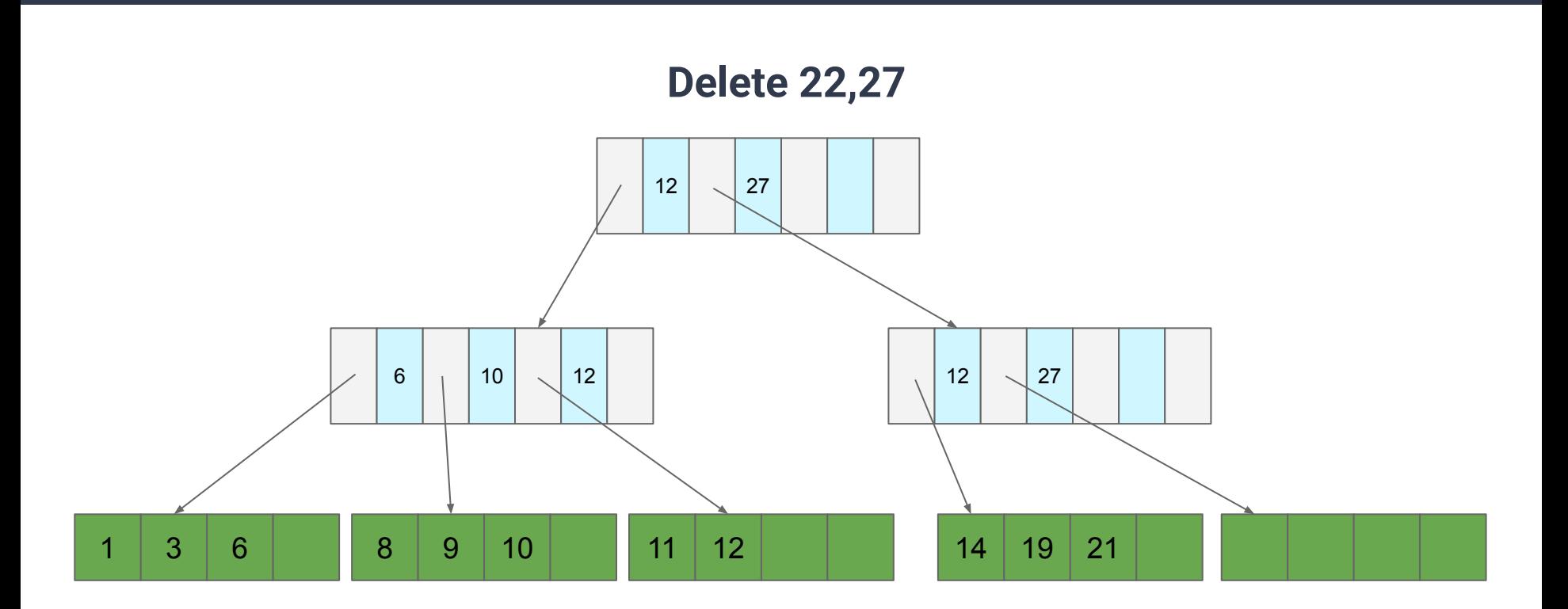

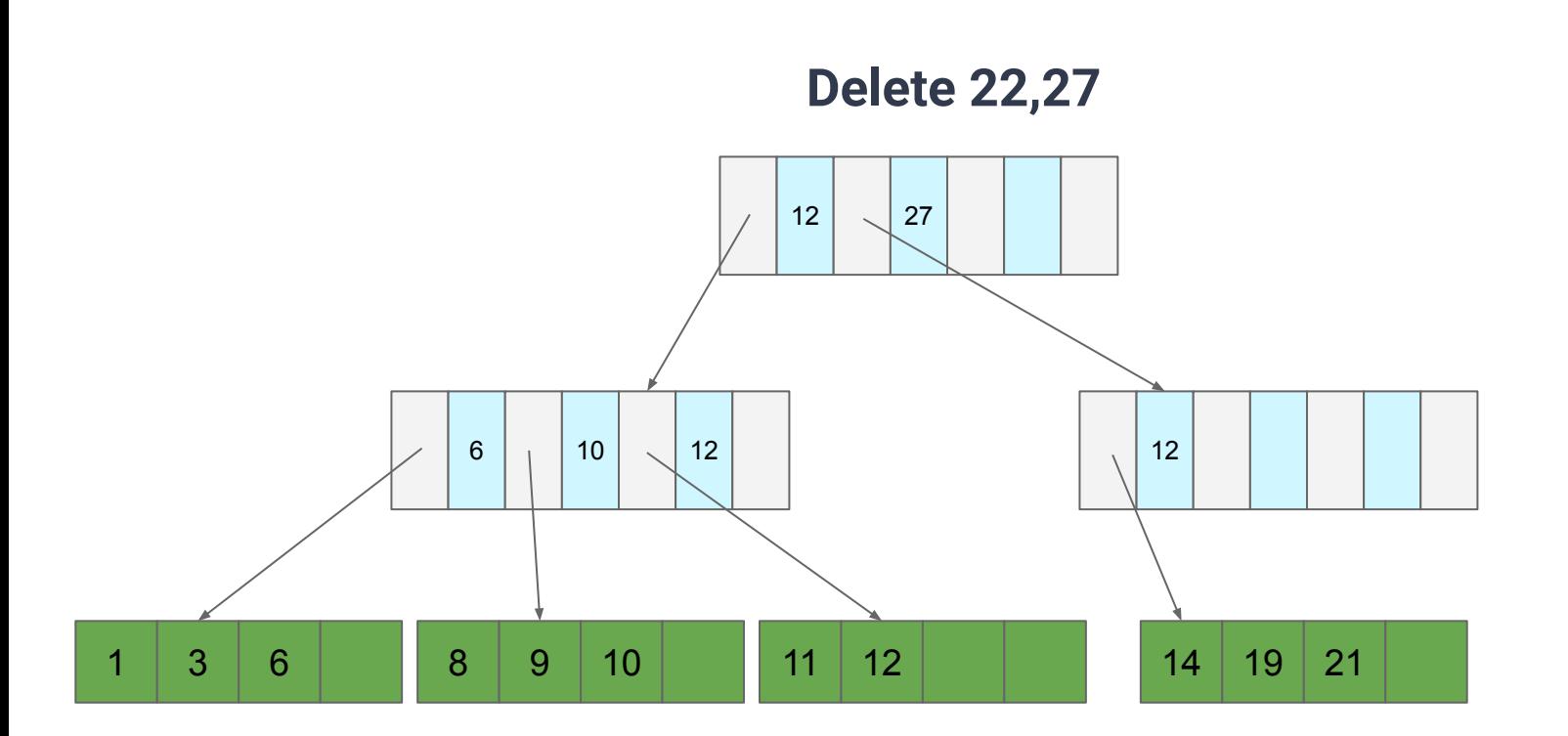

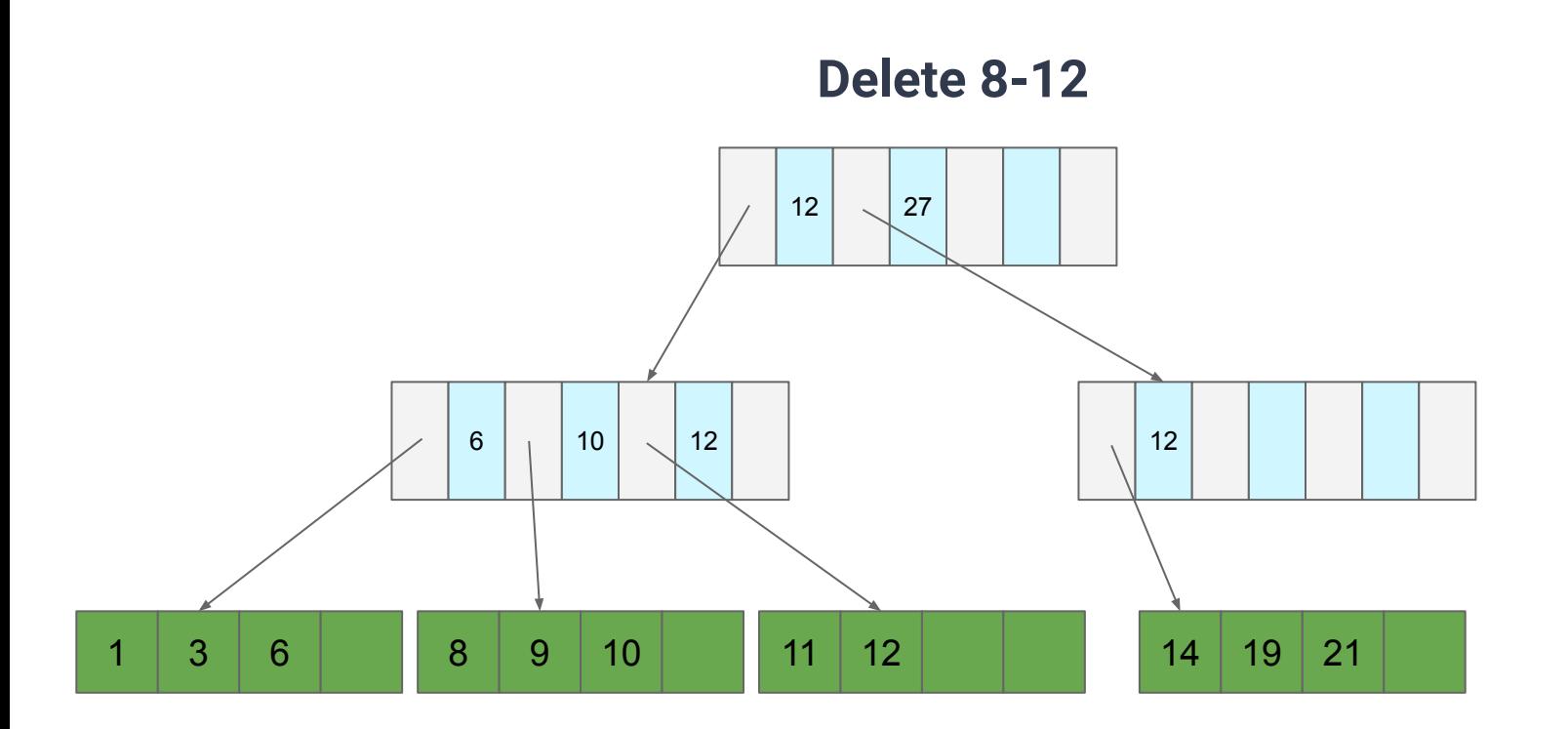

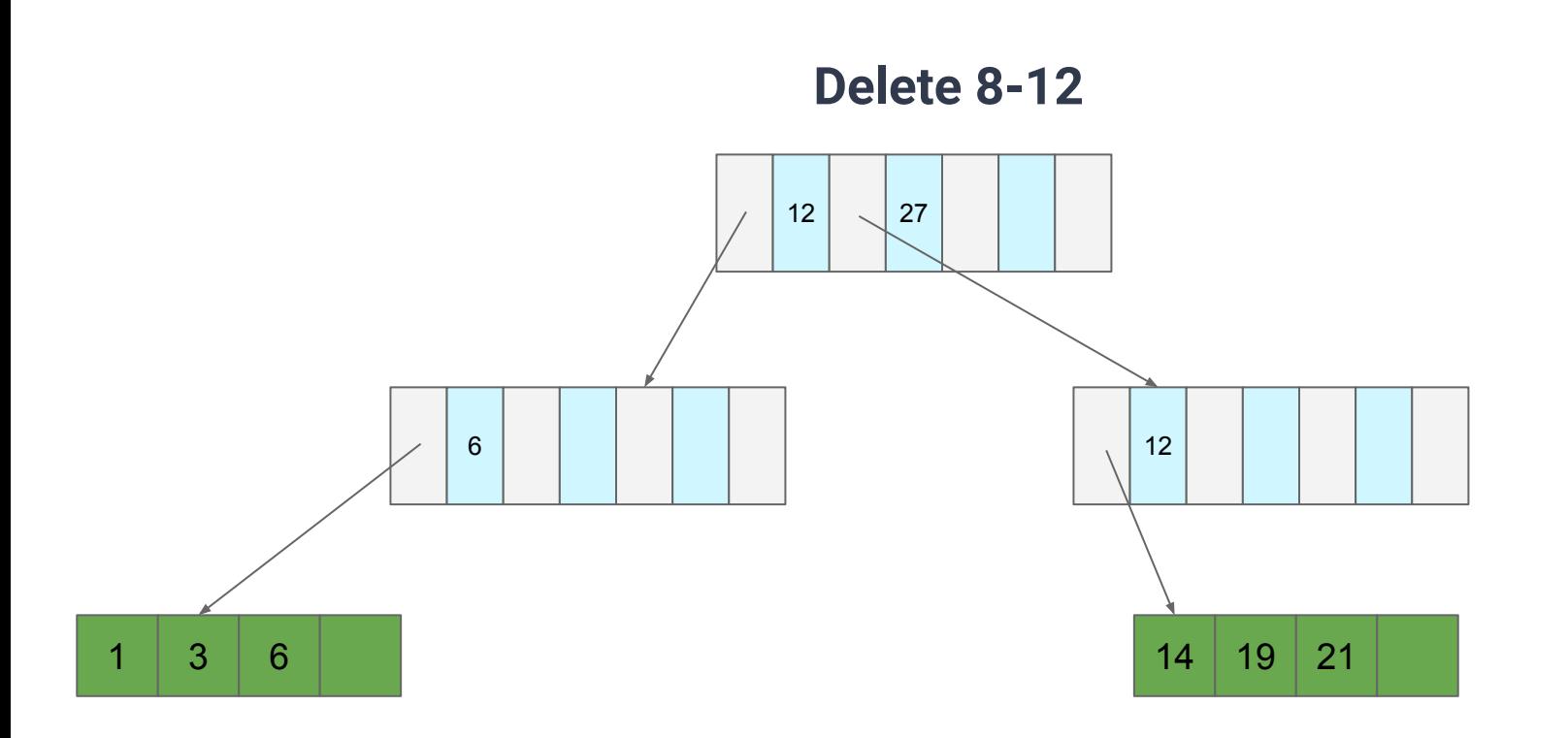

#### **Problem: We have O(log(n)) reads per search for the biggest n in the tree's history**

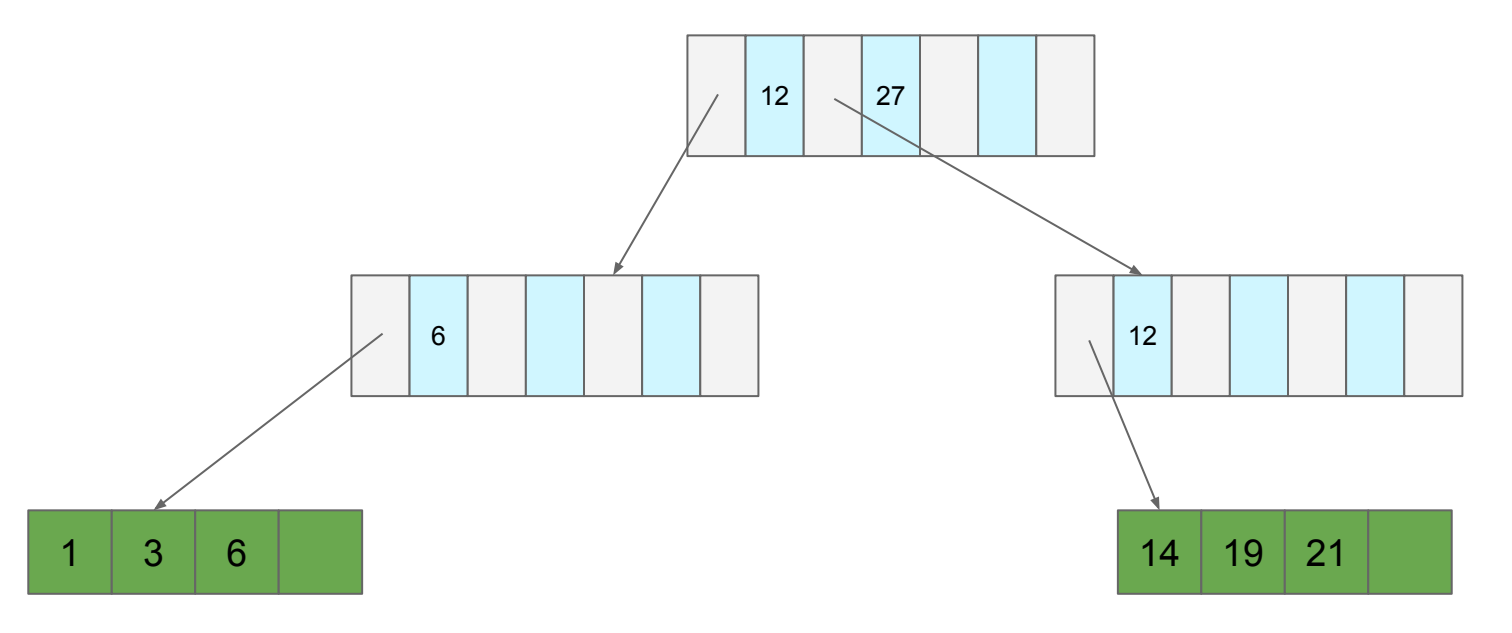

**Enforce that each directory and data node must have ≥ c/2 records**

**● Exception:** the root

**What does this do to tree depth?**

• *O*(log<sub>c/2</sub>(n)) (as compared to O(log<sub>c</sub>(n)) when the tree is static)

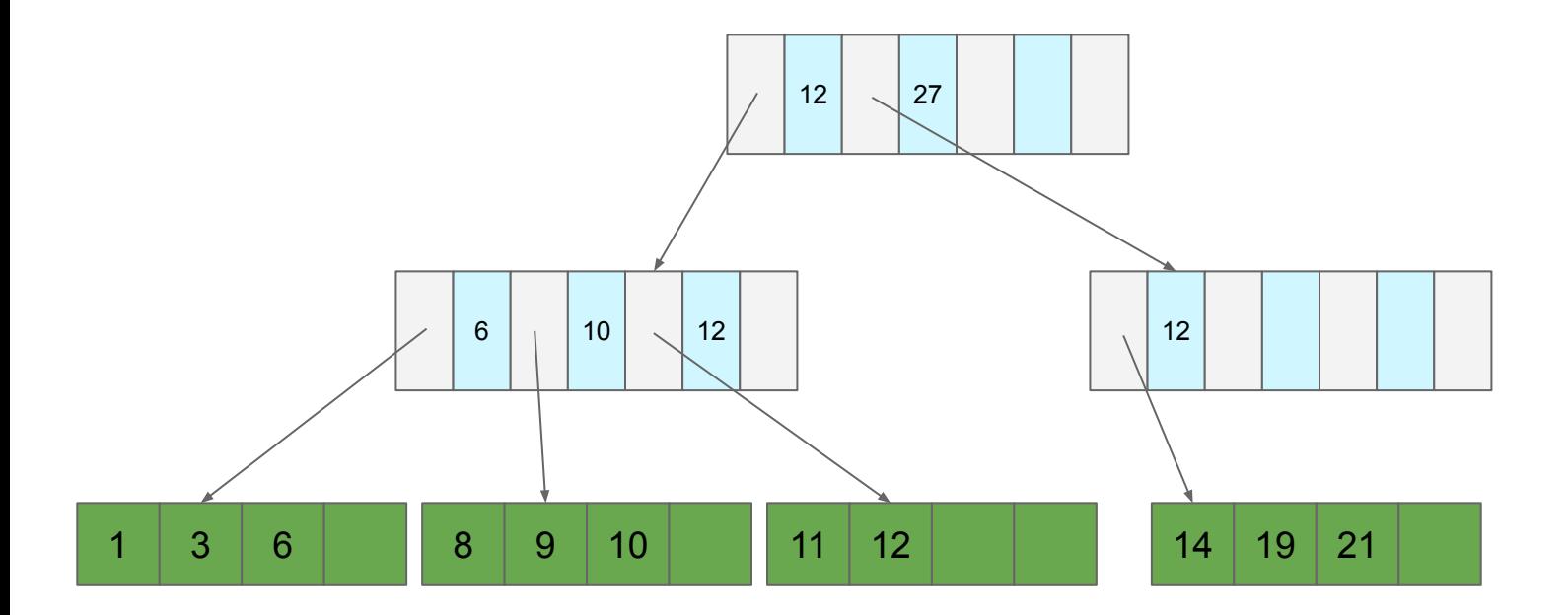

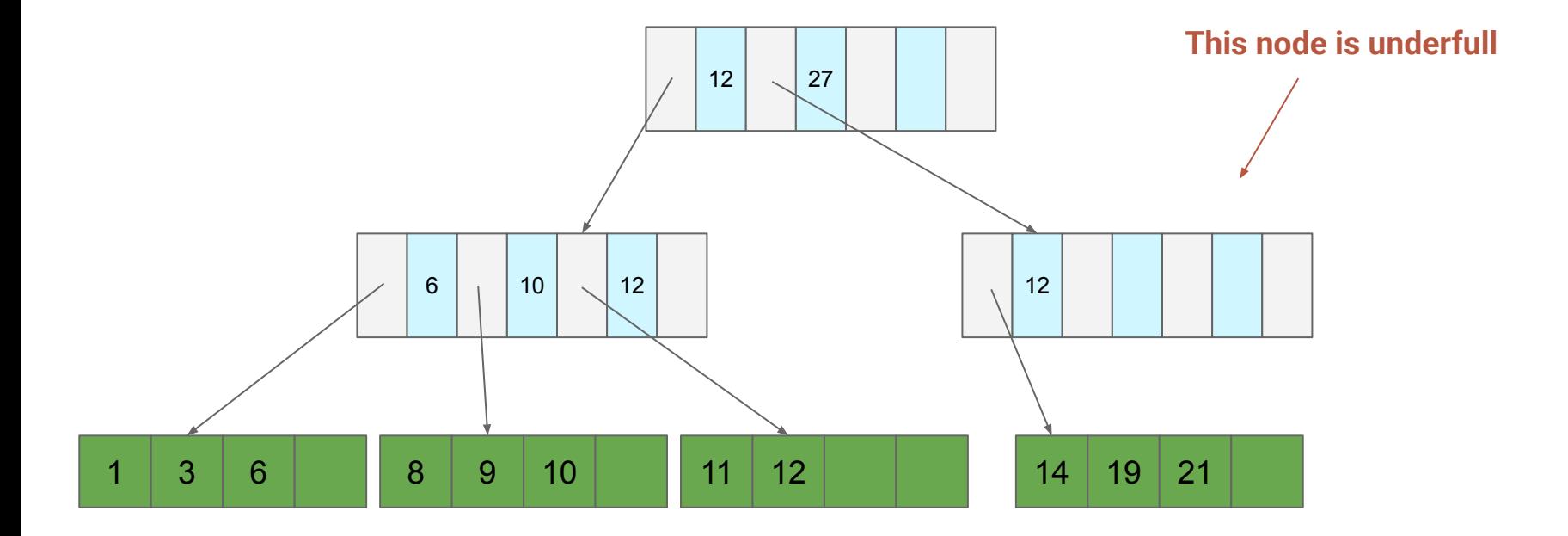

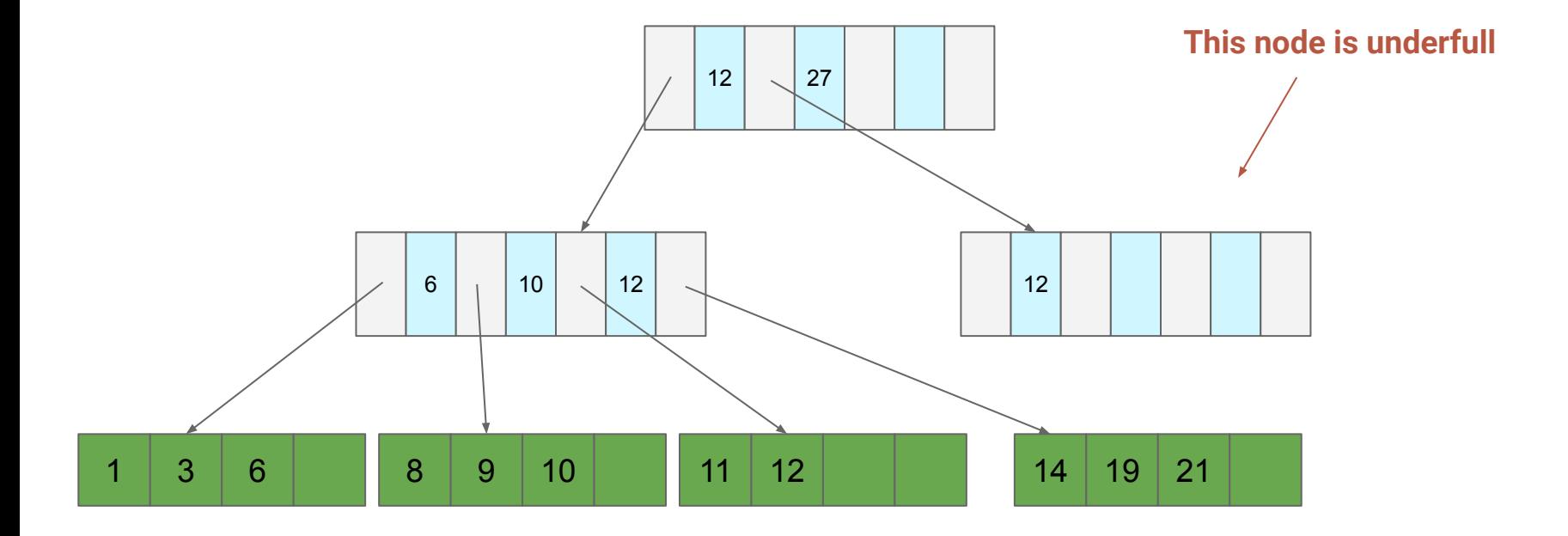

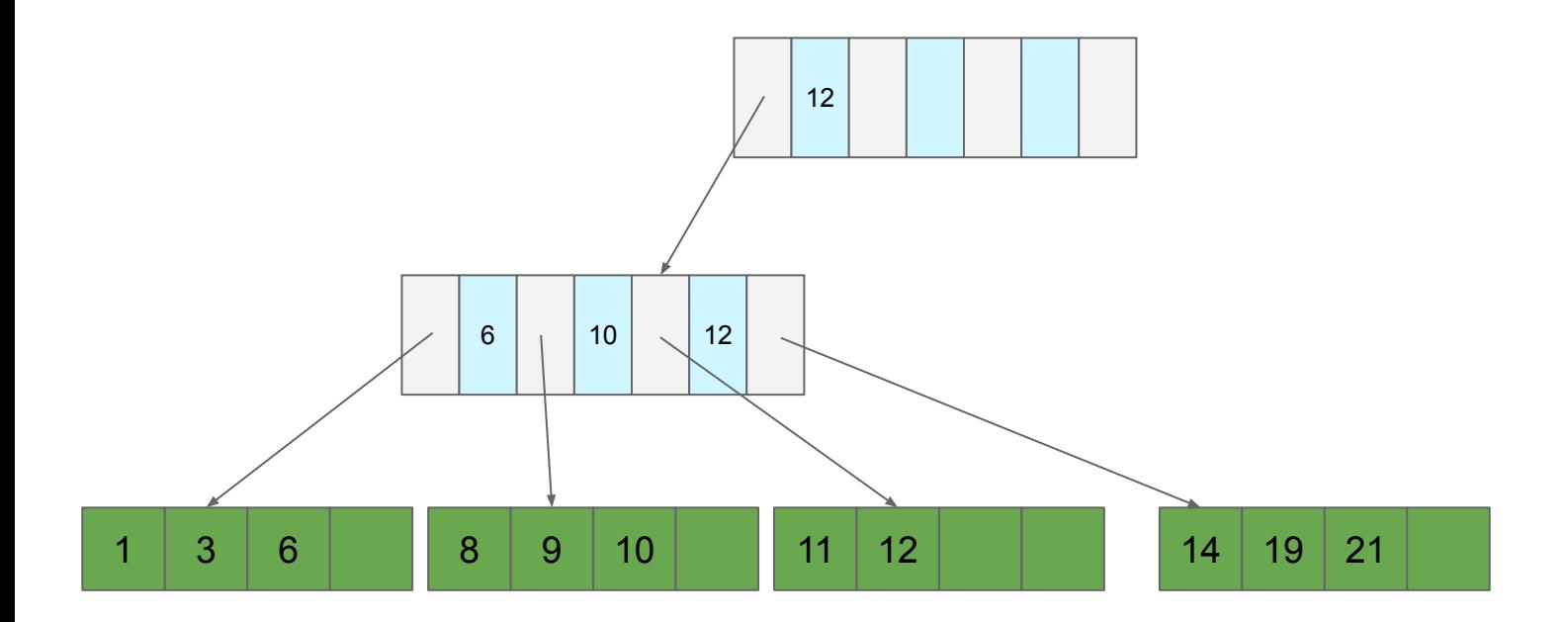

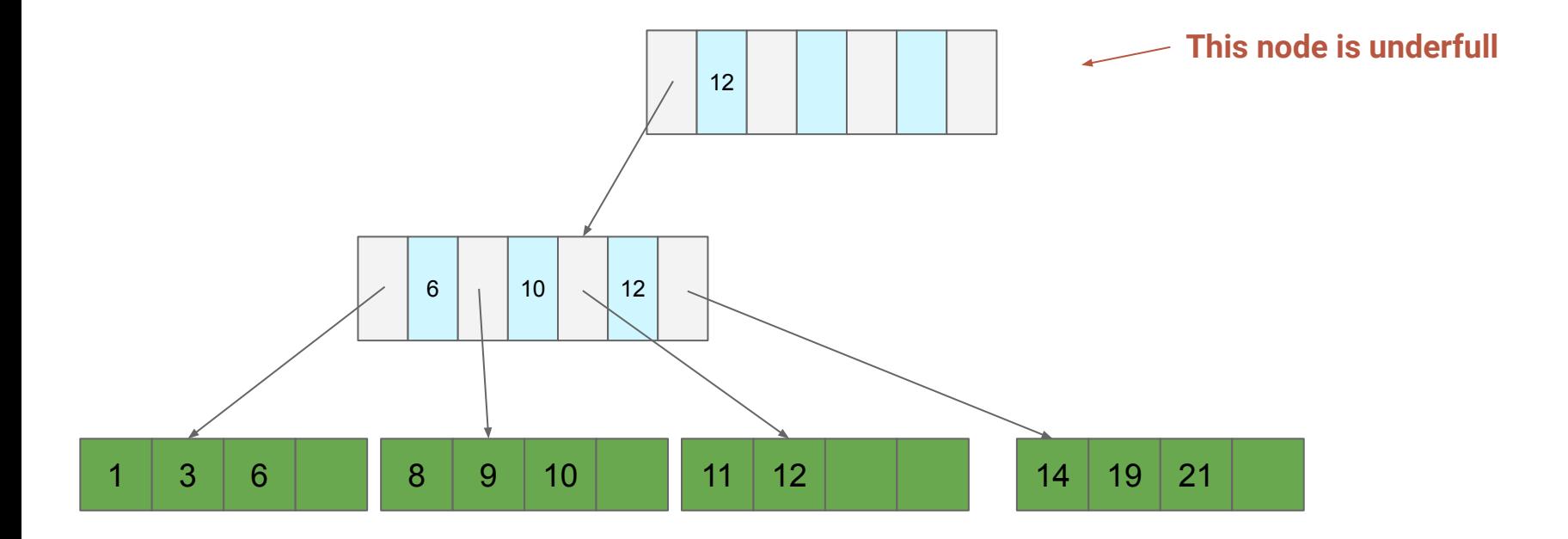

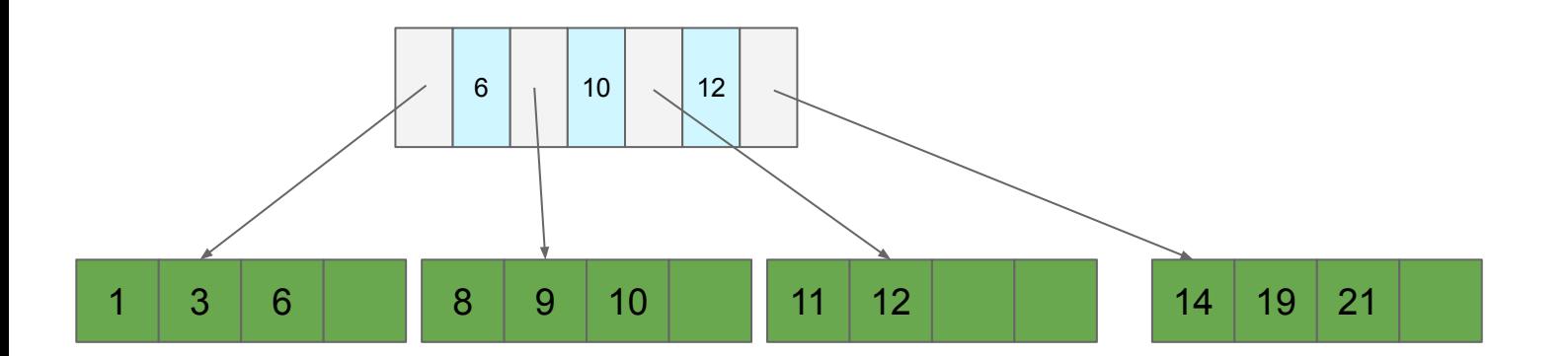
## **B+ Trees**

## **Delete**

- 1. Find the page the record is on
- 2. Delete the record (if present)
- 3. If underfull, "merge" the page with a neighbor
	- a. If either neighbor has > c/2 entries then steal instead
	- b. If parent underfull, repeat
		- i. If root, then drop the lowest layer